Міністерство освіти і науки України Національний технічний університет «Дніпровська політехніка» Інститут Електроенергетики (інститут) Електротехнічний факультет (факультет) Кафедра електропривода (повна назва)

#### ПОЯСНЮВАЛЬНА ЗАПИСКА

#### **кваліфікаційної роботи ступеню** *бакалавра*

(бакалавра, спеціаліста, магістра)

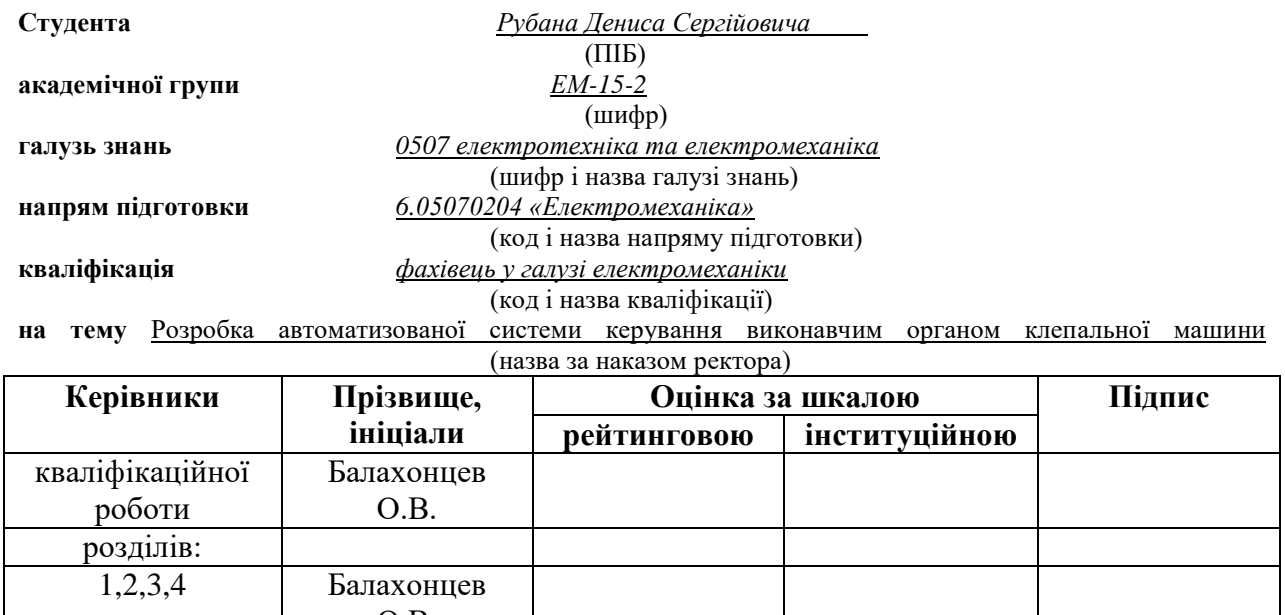

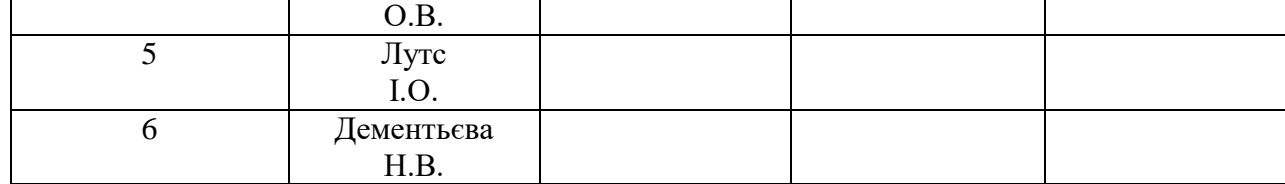

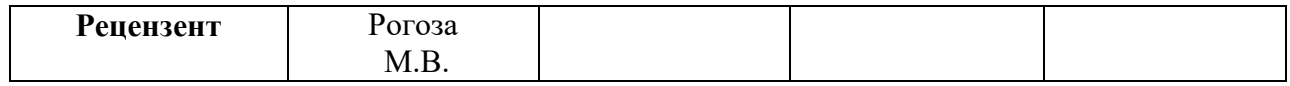

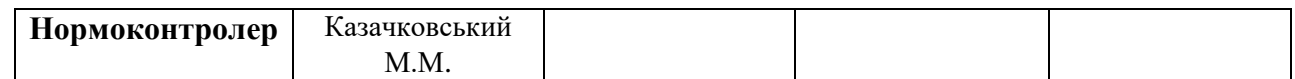

**Дніпро**

**2019**

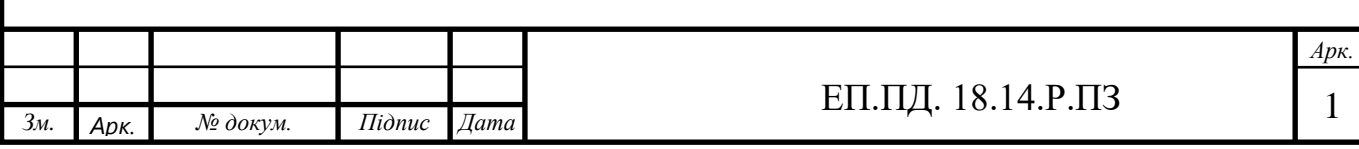

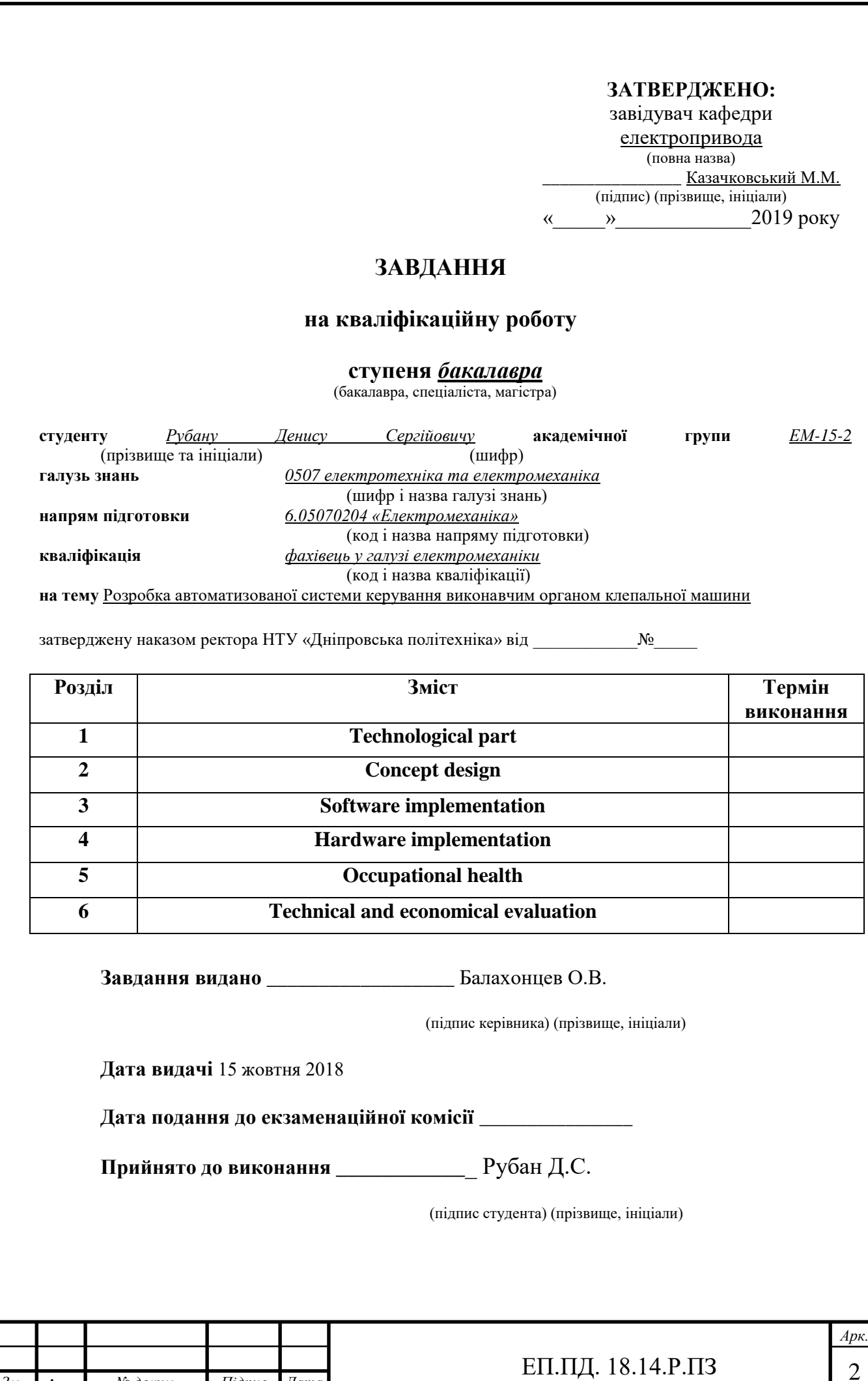

*Зм. Арк. № докум. Підпис Дата*

## Реферат

Пояснювальна записка: 55 стор., 23 рис., 7 табл., 9 джерел, 4 листа графічної частини.

**Об'єкт детальної розробки:** Розробка автоматизованої системи керування виконавчим органом клепальної машини

**Мета роботи:** надбання необхідних навичок по технічному рішенню завдань при проектуванні системи автоматизованого керуваня електроприводу.

В проекті зроблений аналіз заходів щодо модернізації та автоматизації лінії виробництва та розробка виконавчого органу клепальної машини

Виконаний розрахунок системи автоматичного регулювання і проведене дослідження динаміки електромеханічної системи.

Виконана розробка програмного забезпечення для керування клепальною машиною з трьома можливими режимами роботи.

Розроблені заходи щодо охорони праці на виробництві.

Доведена економічна ефективність впровадження технічних рішень.

КЛЕПАЛЬНА МАШИНА, ГIБРИДНИЙ ДВИГУН, ПРОГРАМОВАНИЙ ЛОГIЧНИЙ КОМПЬЮТЕР

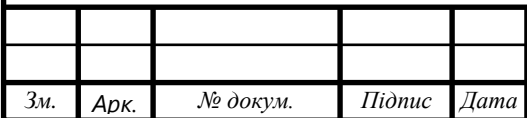

#### Abstract

**Explanatory note:** 55 pages, 23 figures, 7 tables, 9 sources, 4 sheets of the graphic part.

**The object of detailed development:** Development of an automated control system of the manipulating part of riveting machine

**Purpose:** to acquire the necessary skills for the technical solution of tasks when designing the system of automated control of the electric drive.

The project analyzes measures for modernization and automation of the production line and development of the manipulating part of the riveting machine.

The calculation of the automatic control system was carried out and the dynamics of the electromechanical system was studied.

The development of software for controlling a riveting machine with three possible modes of work is executed.

Work on occupational safety at work is being developed. The economic efficiency of implementation of technical solutions is proved.

# CUTTING MACHINE, HYBRID ENGINE,

### PROGRAMED LOGIC COMPUTER

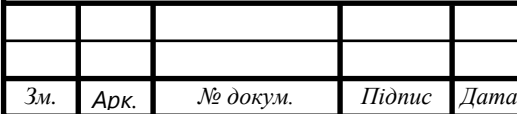

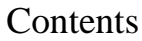

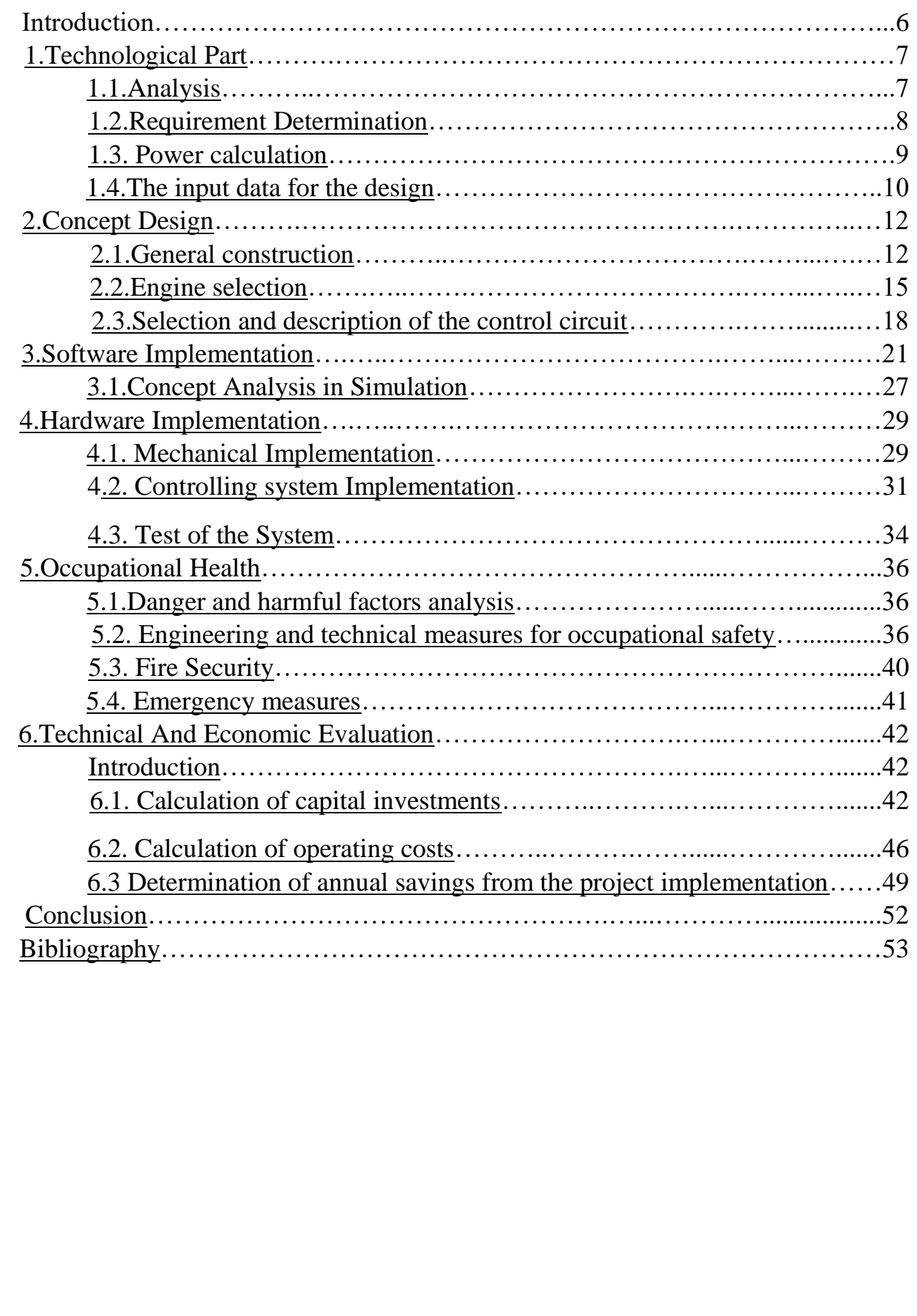

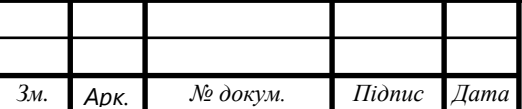

## **Introduction**

The purpose of the diploma project is to acquire the necessary skills for the technical solution of tasks when designing an automated electric drive system.

The aim of the current development is the development of automatic rivet transfer equipment using a linear motion system and a PLC controller for a riveting machine.

The objectives of this project are:

- 1. Choosing the method and object of programming.
- 2. Design of the mechanical part of the installation
- 3. Creation of the model of automation of the electric drive;
- 4. Calculation of technical and economic efficiency from the application of the developed system.

<span id="page-5-0"></span>The rivet is picked by an electromagnetic picking device and punched by an air cylinder. The main objects of the equipment are to feed the rivet and transport it from the feeding station to the riveting position. To implement this system, a linear motion system, a rivet feeding unit with an appropriate sensor and a controller program for a PLC controller were developed.

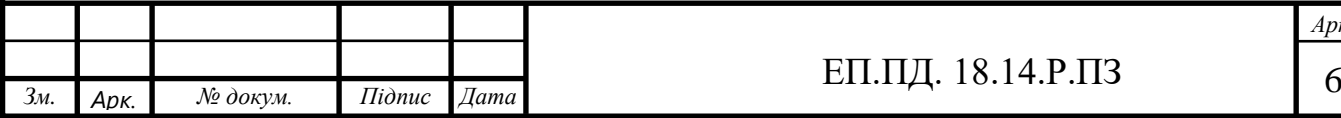

## <span id="page-6-0"></span>1. TECHNOLOGICAL PART

#### 1.1. Analysis

The main objects are to feed the rivet and transport it from the feeding station to the riveting position. As it is mentioned in the introduction, a linear motion system, a rivet feeding unit with an appropriate sensor and a controller program for a PLC controller were developed for the implementation of this equipment. In the future, it would be used for the process of taking a rivet from an additional production line for installation on a leather product located on the main production line. Under the condition of the course project, a task that is directly related to the electric drive control systems under industrial production conditions will be performed.

The process was organized as state machine shown on Table 1.1.

Table 1.1

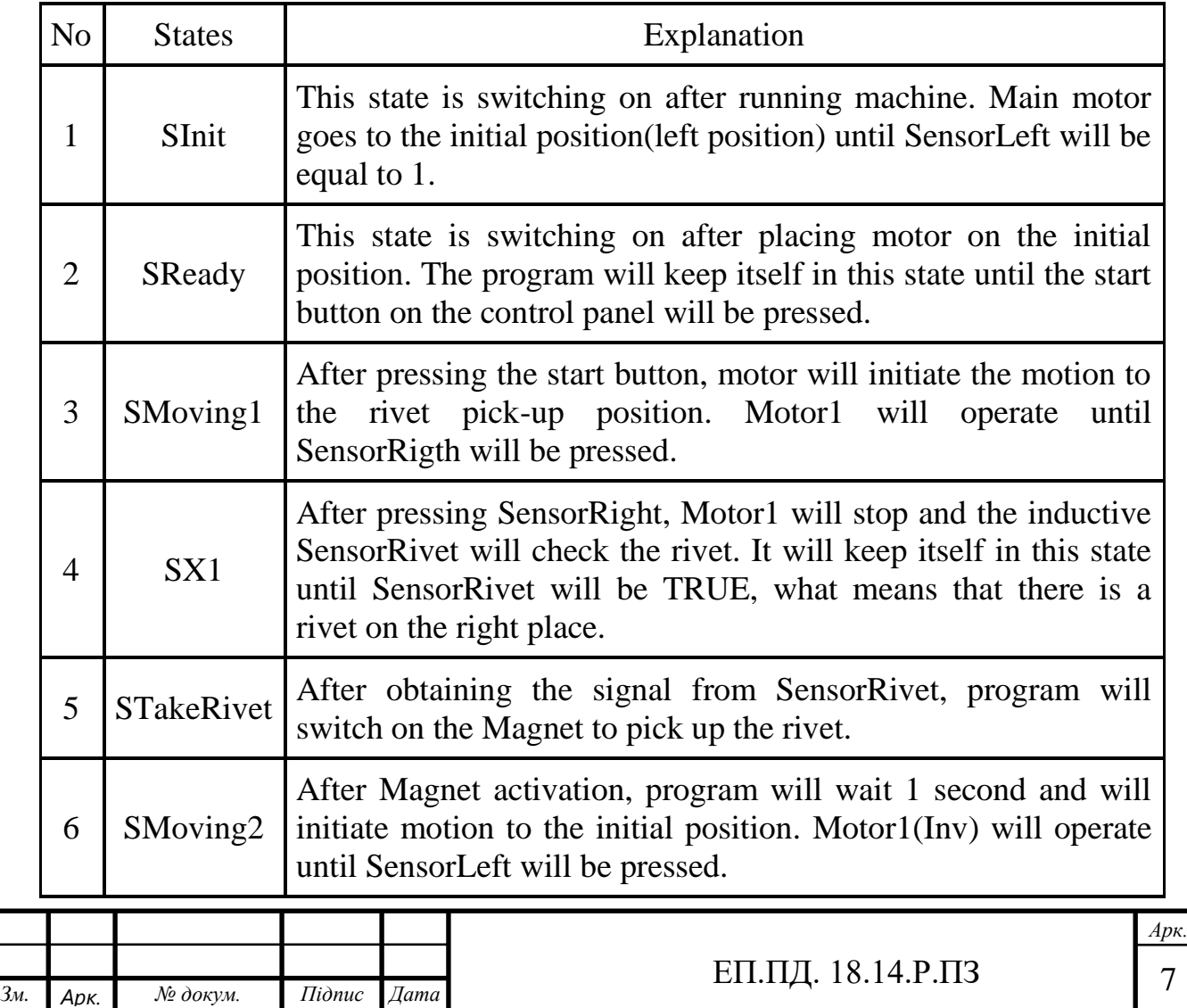

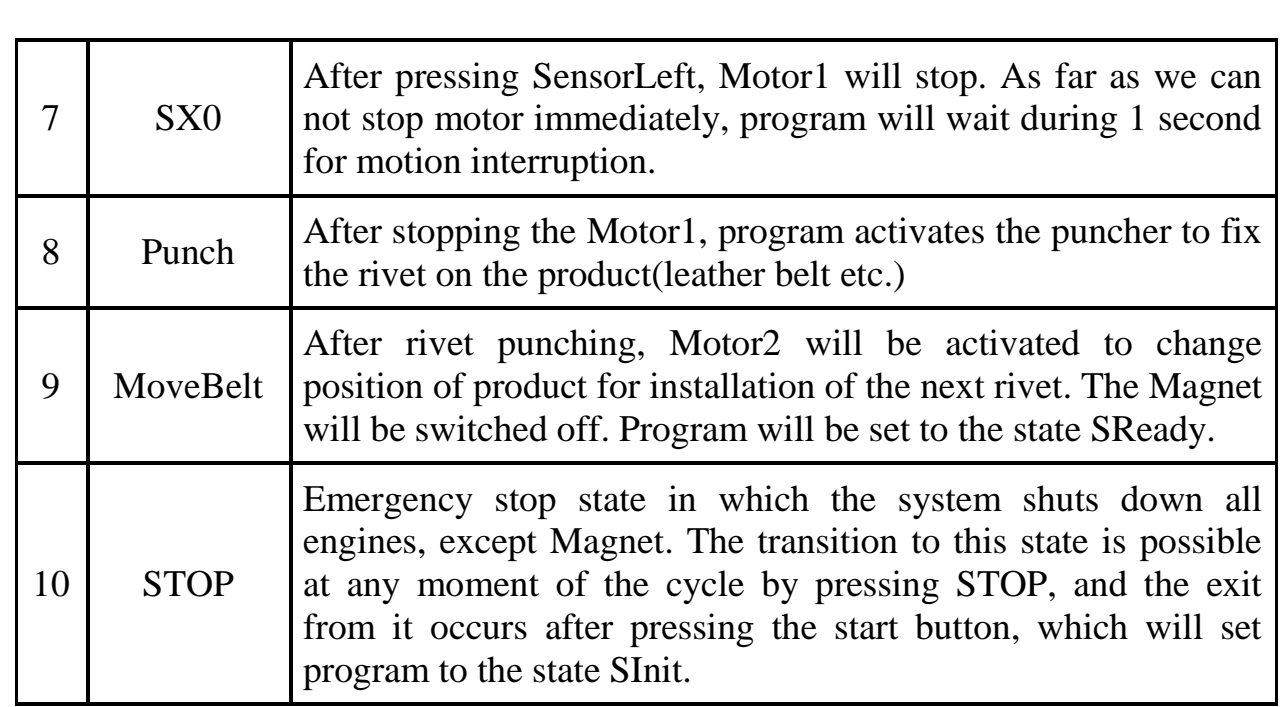

The designed process and its details for the unit

# 1.2.Requirement Determination

<span id="page-7-0"></span>The requirements for the robot-manipulator electric drives, in accordance with the requirements of modern technology, must meet the following technical requirements:

Due to the severe operating conditions in robot manipulators, as a rule, stepper motors are used. Therefore, some specific properties of the robot should be noted:

—As electric motors of the robotic arm, special electric machines should be applied, taking into account the peculiarities and the operation of this mechanism; —The most important feature of the engines is high starting points;

The electric motor must correspond to overloads that can occur during operation, which, if the product is jammed, can lead to an extended short circuit of the electric motor;

— In assessing the specific operating conditions of a robot, severe environmental conditions should be considered. Electric motors are often subjected to strong heat radiation from gas-flame cutting of the product;

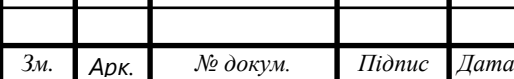

—The electric drive must be adapted to work in the complex automation system of the entire system[.\[2\]](#page-52-0)

Considering the listed features and technological requirements for controlling the robot manipulator, the electric drive must have high speed and increased overload capacity. Control discrete or analog signals of various command devices; It should provide reliable protection of equipment in emergency modes. The use of specialized robotic equipment provides:

—Improve the reliability of the cutting workshop;

—Reduction of defective items;

—Reduction of energy consumption while complying with all technological requirement[s\[3\]](#page-52-0)

#### 1.3. Power calculation

<span id="page-8-0"></span>According to the project condition, the acceleration of the manipulator should be 0.4 m  $\frac{\pi}{3}$  ^ 2. The total mass of the activator, electromagnet and design is measured and is equal to 5.6 kilograms. For convenience in the calculations, it will be taken rounded up and equal to 6 kg. Based on this:

$$
F=6 x 0,4=2,4 N
$$

If we take the friction coefficient of 0.15, then the resultant force will be

$$
Fr = 2, 4 \times 1.15 = 2, 76 \approx 2.8 N
$$

The shoulder of force in this case will be the radius of the spiral shaft.

$$
R=10\;mm
$$

Based on this

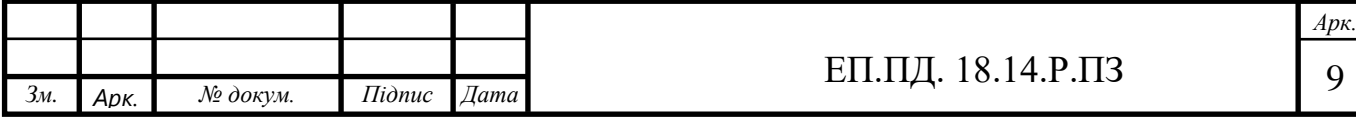

*T=2,8·0,01=0.028 Nm*  $P = Tx \omega$ *P =0.028 x 300 = 8.28 W*

#### 1.4. The input data for the design

<span id="page-9-0"></span>Under the terms of the project, a Raspberry Pi programmable logic computer with a shield developed at Reutlingen University will be used. CODESYS 3.5 SP12, which is a development environment for programming controller applications according to IEC 61131-3, is used as the programming area on Windows 10 (64 bit). As the main realisation instrument, Structure Text programming language was chosen. Structured Text is PLC programming language defined by PLCOpen in IEC 61131-3 and it is text-based, compared to the graphics-based ladder diagram or Function Block Diagram. [\[7\]](#page-52-0)

A stepper motor(Hybrid NEMA 23) is used for the linear motion system and the motor driver (SMCI36) controls the motor. Autodesk Inventor Professional 2019(64 bit) is chosen as CAD software for mechanical design. Mechanical parts which needed machining are mainly made with a milling machine or a drilling machine. Table 1.2 shows all the required devices, systems and tools for the project.

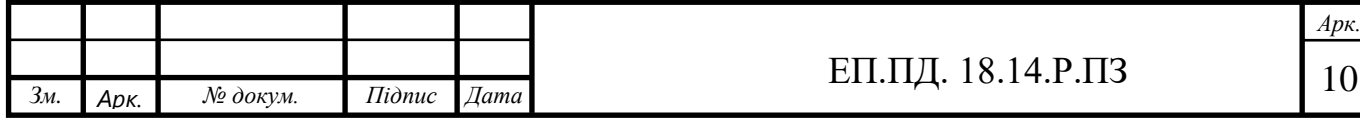

Table 1.2

# Required devices, systems and tools

<span id="page-10-0"></span>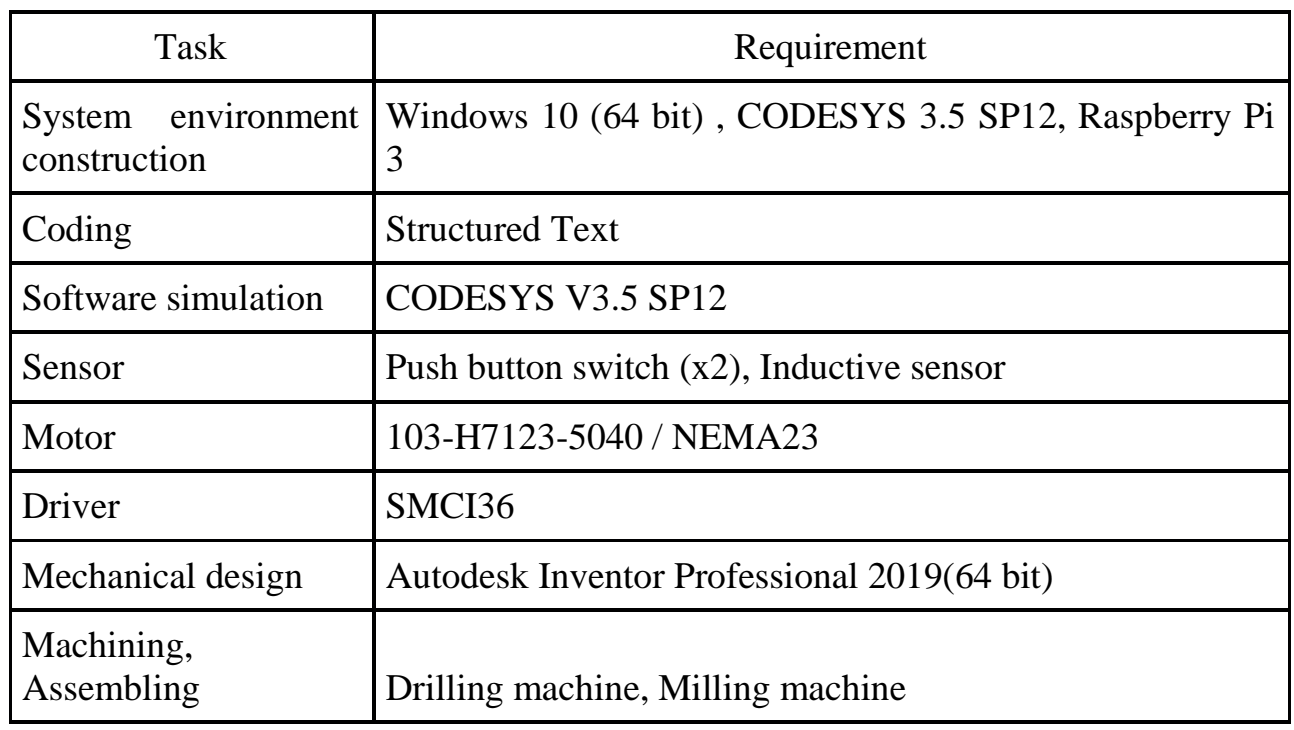

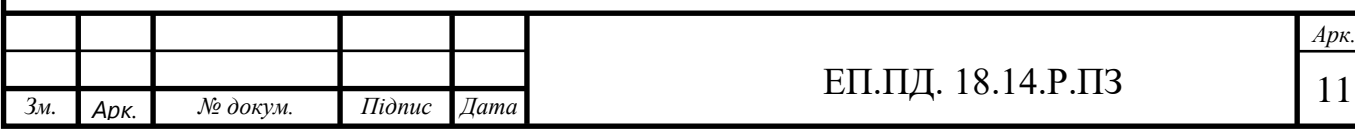

### <span id="page-11-0"></span>2. CONCEPT DESIGN

#### 2.1.General construction

The equipment consists of a linear motion system, an electromagnet, an air cylinder, a punching unit, a rivet feeding unit and a leather belt fixing as mechanical parts. The punching unit has two segments. The basement part is fixed by fixing blocks which positions can be adjusted by bolts. The linear system is mounted on an angle section and it has a slot where a leather belt can go through. The overview of the riveting machine is shown in Figure 2.1.

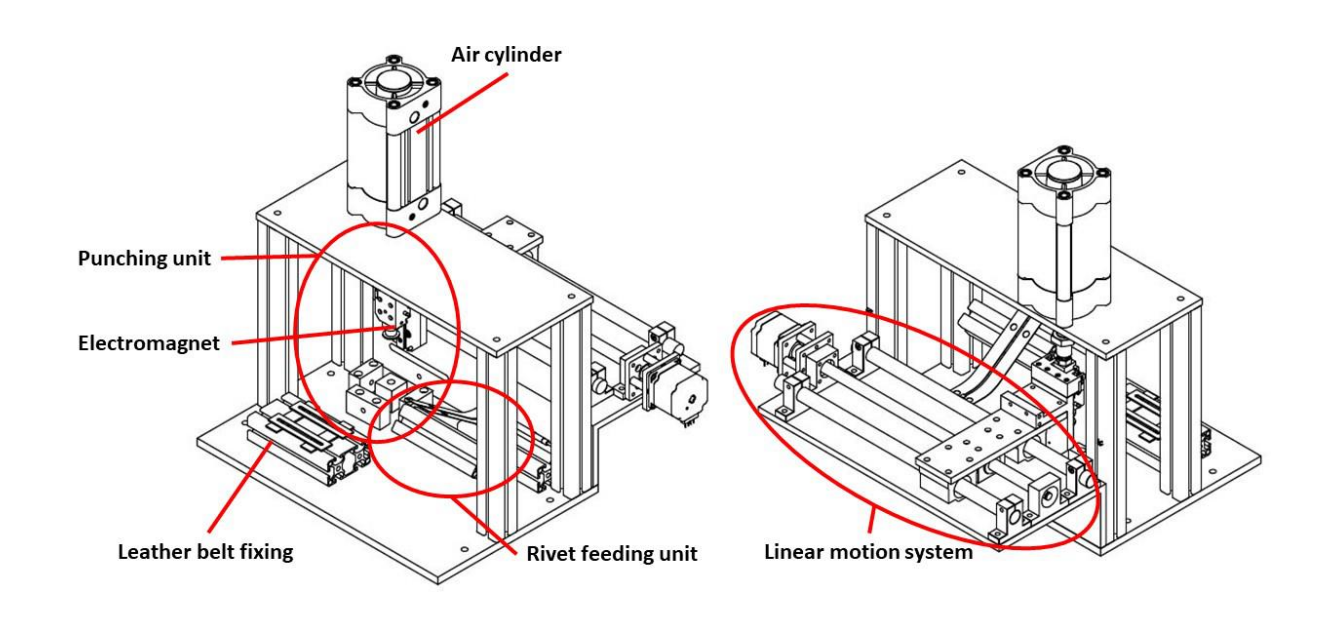

Figure 2.1: Overview of the rivet transfer equipment

The linear motion system is operated by PLC controller and two push button switches are used as sensors to detect the punching unit position and they are mounted on the right and left side on the unit. The rivet feeding unit has adjustable slopes where rivets can slip along and a inductive sensor to check the rivet at the picking up position.

Figure 2.2 shows the image of the concept design.

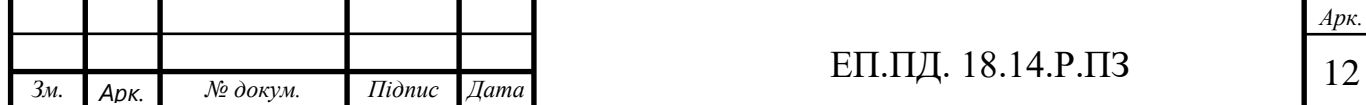

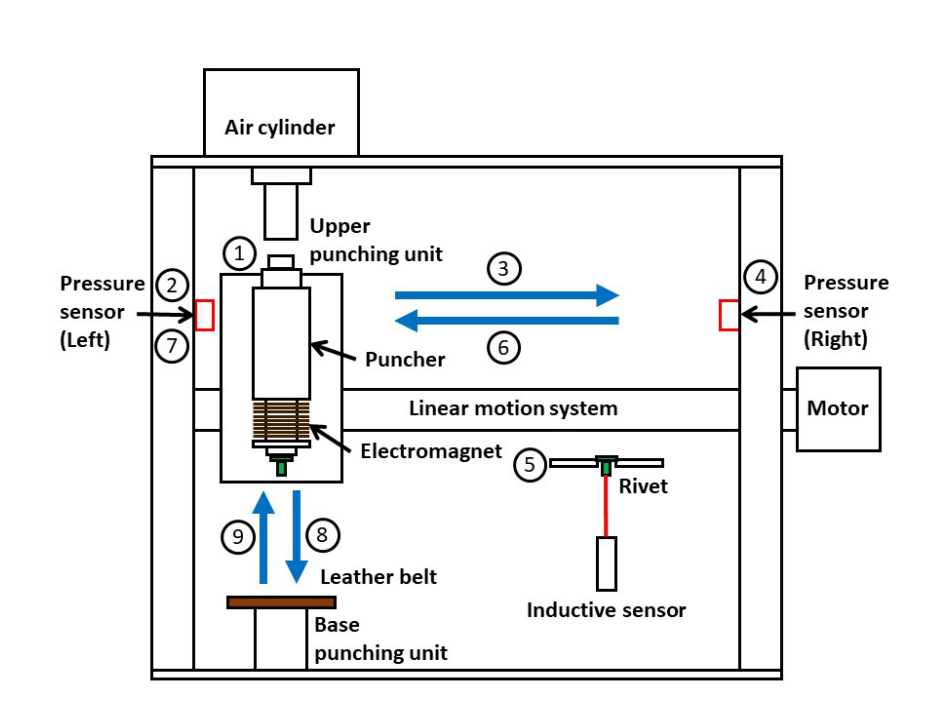

Figure 2.2: Concept Design Image

As the Table 1.1 shows the statements, firstly, the punching unit is set on using a sensor and operated with a control panel on CODESYS. The initial position is the riveting position at the same time. Once the start button was pressed, the linear motion system starts running and the upper punching unit goes to the rivet picking up position. The sensor on the right side will be pushed and its signal will stop the motor rotation. The inductive sensor detects if a rivet is at the right position to be picked up then send a signal to PLC controller. When the rivet is at the right place, the electromagnet will be turned on and pick up the rivet. After a second, the linear system will start working again then it transfers the punching unit with the rivet to the riveting position. The judgment for the riveting position is again done by the sensor on the left. If it is at the riveting position correctly, the program stops the motor and activates the puncher to fix the rivet on the product such as a leather belt. Immediately after the punching, the magnet will be switched off and the program will be settled to the first status. In addition, there is an emergency switch which can stop the system at any moment.

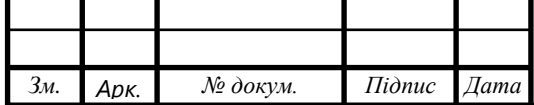

The unit dimensions are approximately W531 x L490 x H534 [mm] including the height of the air cylinder. The four-view drawing is shown on Figure 2.3.

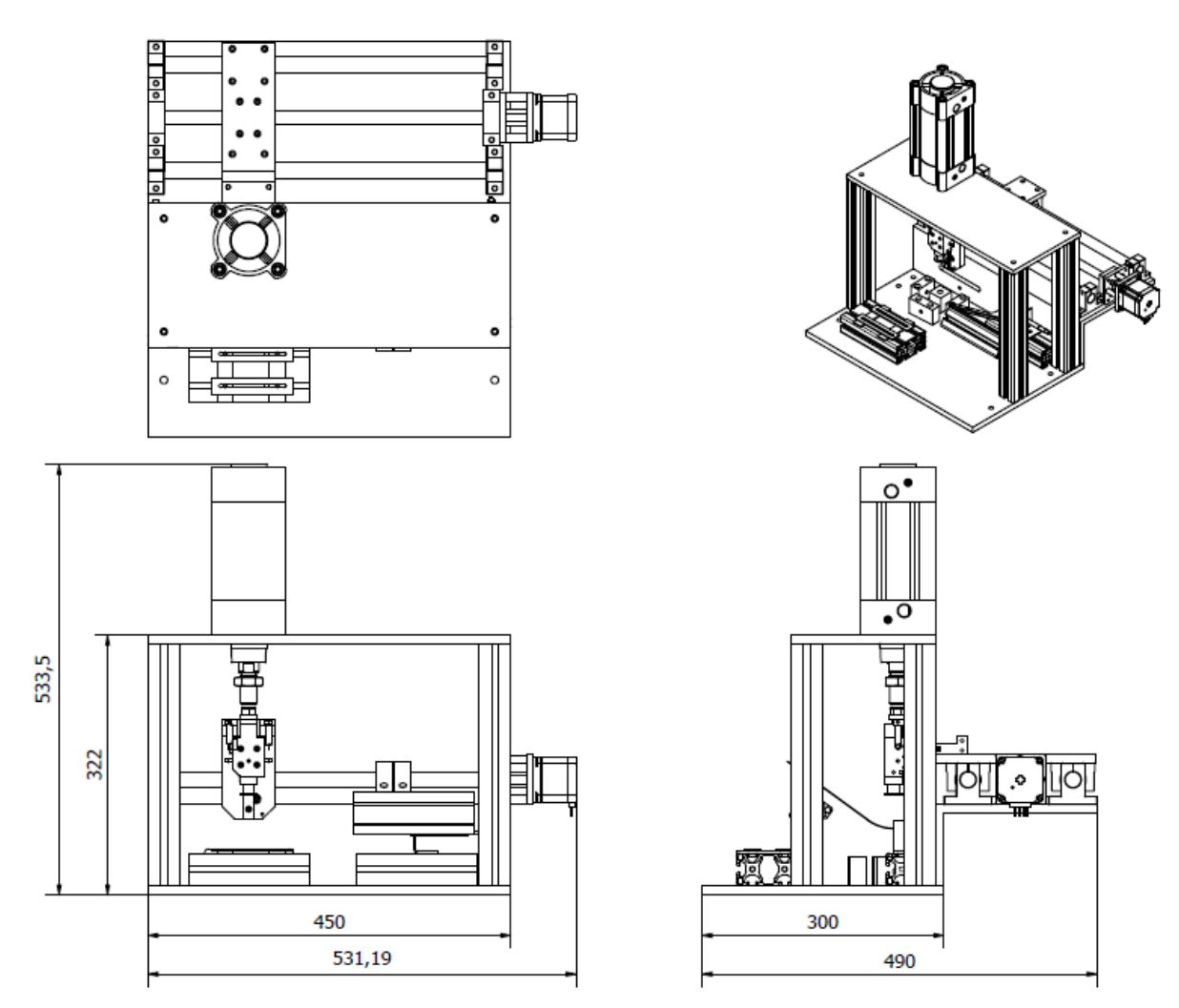

Figure 2.3: Four-view drawing with dimensions

The DSBC pneumatic cylinder series is the latest development of German pneumatic engineers. It differs from the previous series (such as DNC, DNT, DNCB) with a new aluminum profile, as well as with the design of the sealing and damping units, which will increase their service life and time between repairs. All of them are made according to the same ISO 6431 standard, therefore all sizes of the new series coincide with their predecessors. Please note that only end position sensors of the SME / SMT-8M series (mounting from above) are suitable for DSBC cylinders.

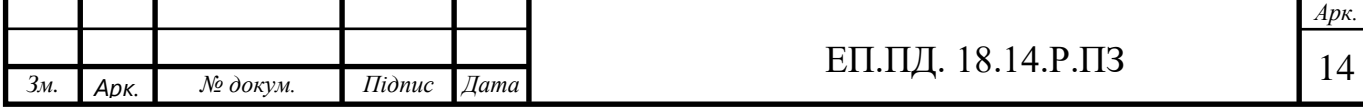

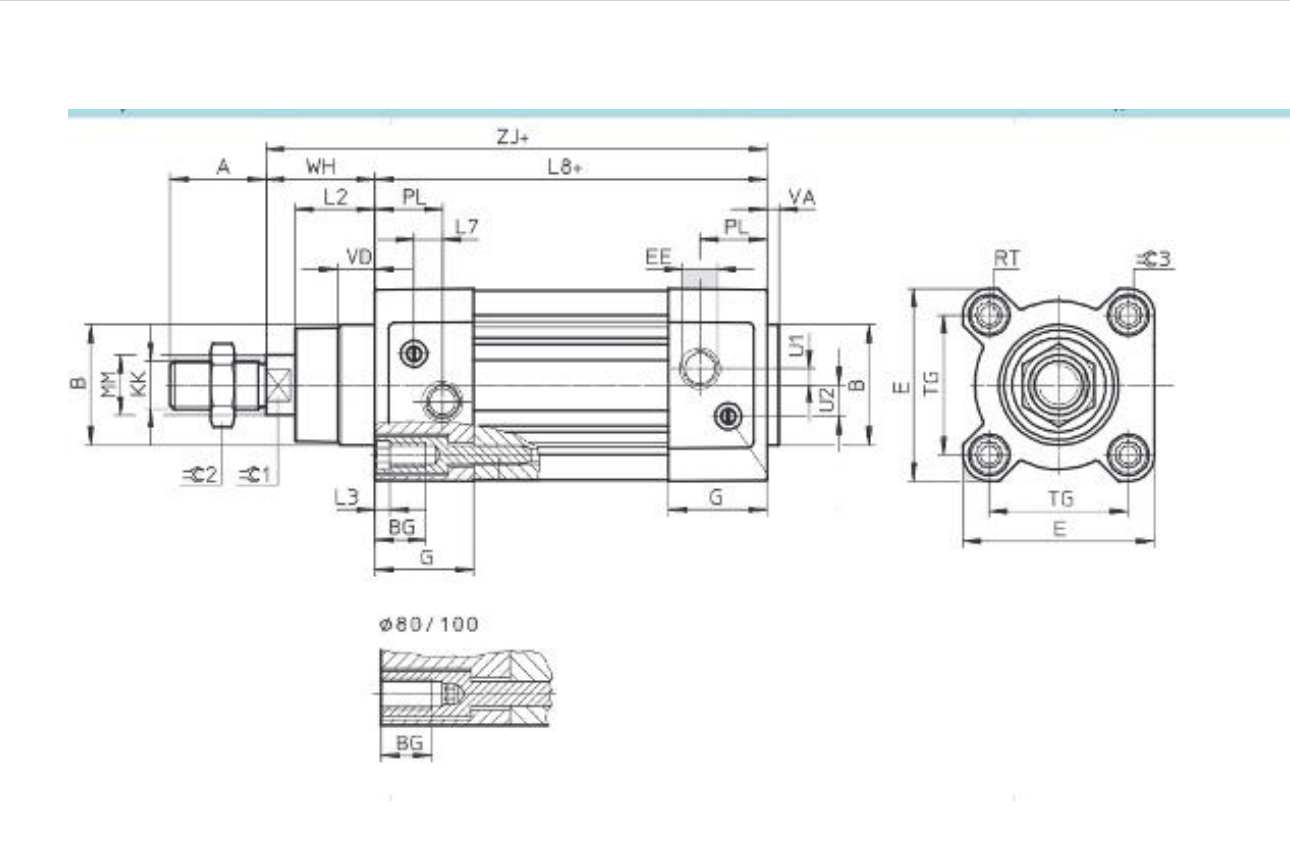

2.4Dimensions of FESTO dsbc-80-80-ppva-n3 pneumatic cylinde[r\[4\]](#page-52-0)

## 2.2.Engine selection

<span id="page-14-0"></span>The project provides for a specific list of requirements set for the engine:

- high positioning accuracy
- large speed range
- low response time

Based on these conditions, it was decided to use a stepper hybrid engine, since it fully satisfies the specified conditions.

Hybrid engines are subspecies of stepper motors and are more expensive than permanent magnet motors, but they provide a smaller step size, greater torque and greater speed. The typical number of steps per revolution for hybrid engines is from 100 to 400 (the pitch angle is 3.6 - 0.9 degrees). Hybrid engines combine the best features of variable magnetic resistance and permanent magnet motors. The rotor of the hybrid engine has teeth located in the axial direction (Fig. 2.5)[.\[8\]](#page-52-0)

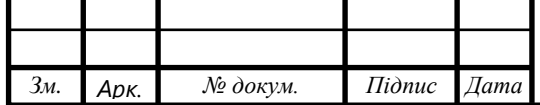

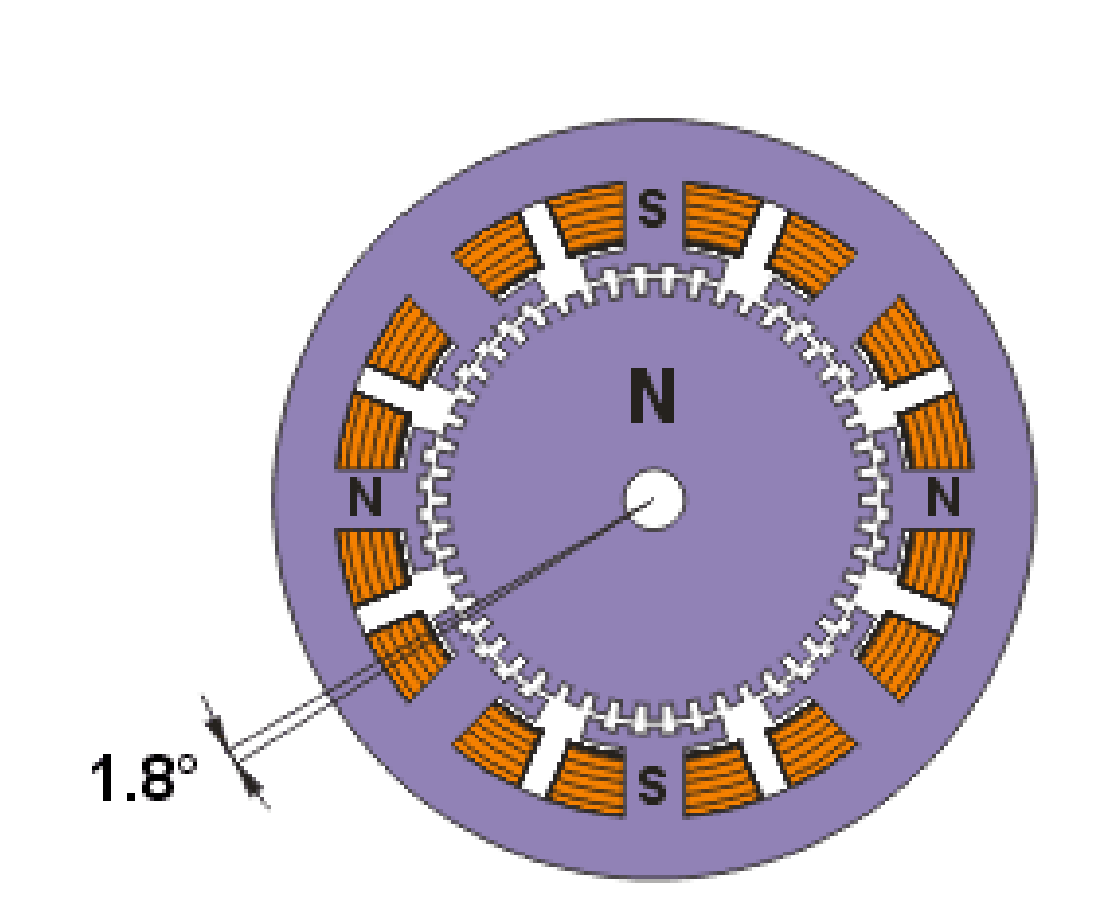

Fig. 2.5 Hybrid engine

Disadvantages of a stepper motor:

- 1. stepping motor inherent resonance phenomenon
- 2. possible loss of position control due to work without feedback
- 3. energy consumption does not decrease even without load
- 4. difficult work at high speeds
- 5. low power density
- 6. relatively complex control scheme

Advantages of a stepper motor:

- 1. the rotation angle of the rotor is determined by the number of pulses that are applied to the engine
- 2. motor provides full moment in stop mode (if windings are energized)

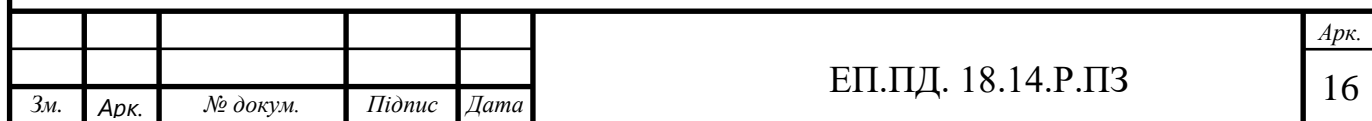

- 3. precision positioning and repeatability. Good stepper motors have an accuracy of 3 to 5% of the step size. This error does not accumulate from step to step.
- 4. possibility of quick start / stop / reversal
- 5. high reliability associated with the absence of brushes, the life of the stepper motor is actually determined by the life of the bearings
- 6. unambiguous dependence of position on input pulses provides positioning without feedback
- 7. the possibility of obtaining very low rotational speeds for a load attached directly to the motor shaft without an intermediate gearbox
- 8. a rather large speed range can be covered, the speed is proportional to the frequency of the input pulses

Hybrid stepper motors combine aspects of both permanent magnet (PM) and variable reluctance (VR) stepper motors. Like PM motors, they contain a permanent magnet in the rotor teeth. Two sets of teeth called cups ring the rotor. One ring is all south poles, and the other ring is all north poles.

Like VR motors, hybrid stepper motors have stator poles. Note that stator poles in hybrid motors are sometimes called teeth.

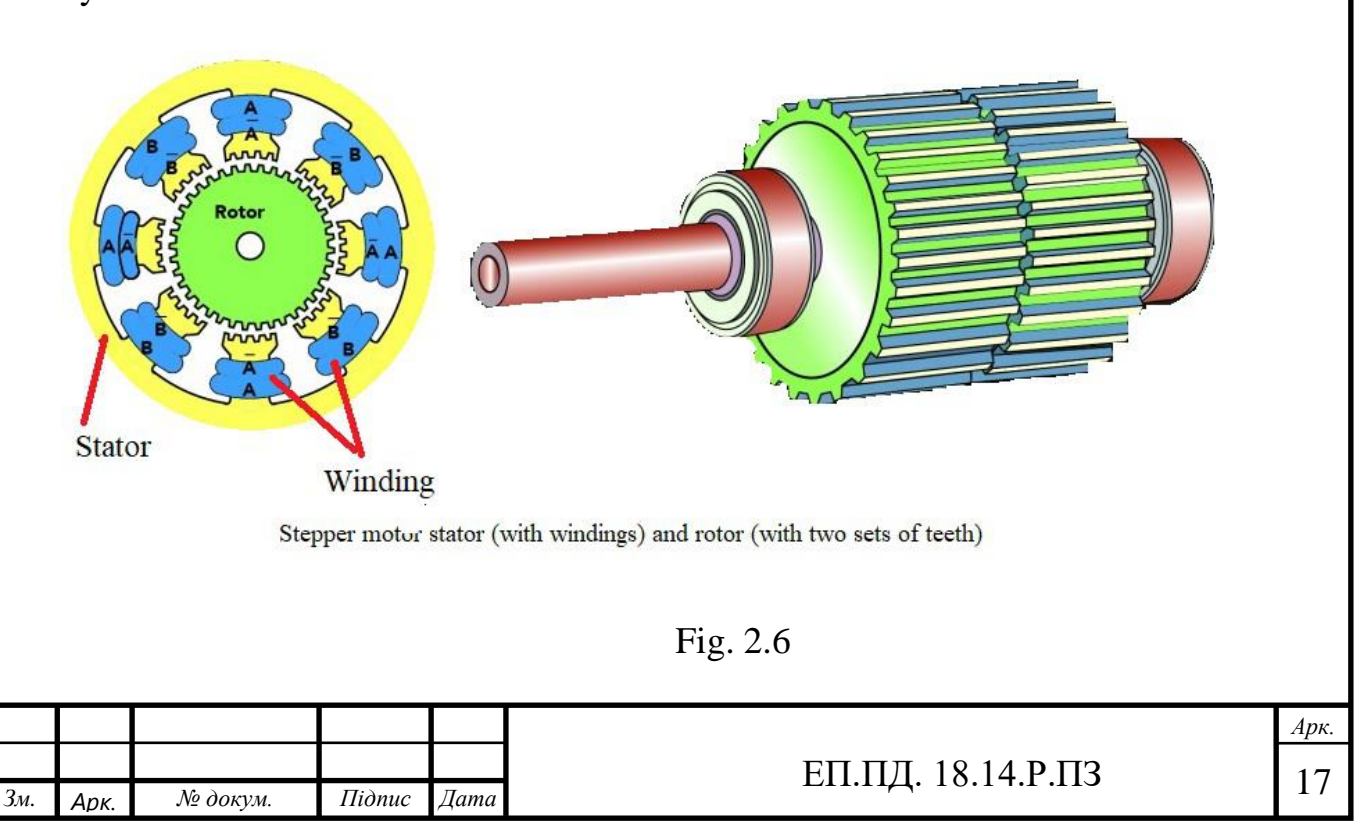

To illustrate how these motors work, consider a 1.8° hybrid stepper. The teeth of one ring are offset from those on the other ring by 3.6°. The stator poles are offset by 90° and these are opposite polarity, so that every 180° the stator poles are in identical polarity. The rotor poles exist in sets of four, with two being north poles and two being south poles. The rotor poles align alternately with the rotor's teeth and cups, so that one set of rotor poles attracts fully while the other attracts and repels  $\frac{3}{4}$ ,  $\frac{1}{2}$  or  $\frac{1}{4}$  of a tooth. If there are 50 teeth, the pitch angle is 7.2° … so at the next step, the motor rotates to the next closest step, which is  $7.2^{\circ} \times \frac{1}{4} = 1.8^{\circ}$ .

When the current changes, the rotor can turn a very small amount—an improvement over basic PM motors and VR motors. Newer control techniques such as half-stepping and microstepping let designers get even finer movements of rotation, which make for more exact output than that from VR stepper motors (which can't usually be microstepped). Hybrid stepper motors also have higher torque-to-size ratios and higher output speeds than other stepper-motor types. They are also quieter than VR stepper motors.<sup>[9]</sup>

Based on the calculated load on the shaft, an approximate calculation of the motor speed and the size of the installation, a ready-made solution was chosen, namely the engine 103-H7123-5040 / NEMA23

# 2.3.Selection and description of the control circuit

<span id="page-17-0"></span>There are two main ways to control stepper motors:

The first method is provided by alternating switching of phases, while they do not overlap, only one phase is switched on at a time (Fig. 2.6 A). This method is called "one phase on" full step or wave drive mode. The equilibrium points of the rotor for each step coincide with the "natural" equilibrium points of the rotor in an unpowered engine. The disadvantage of this control method is that 50% of the windings are used for the bipolar motor at the same time, and only 25% for the unipolar motor. This means that in this mode the full moment cannot be obtained.

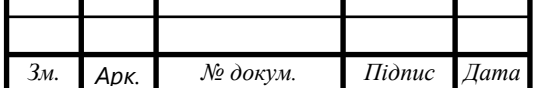

The second method is overlapping phase control: two phases are switched on at the same time. It is called "two-phase-on" full step or just full step mode. With this method of control, the rotor is fixed at intermediate positions between the stator poles (Fig. 2.6 B) and provides approximately 40% more torque than in the case of a single switched on phase. This control method provides the same pitch angle as the first method, but the position of the equilibrium points of the rotor is offset by half a step.

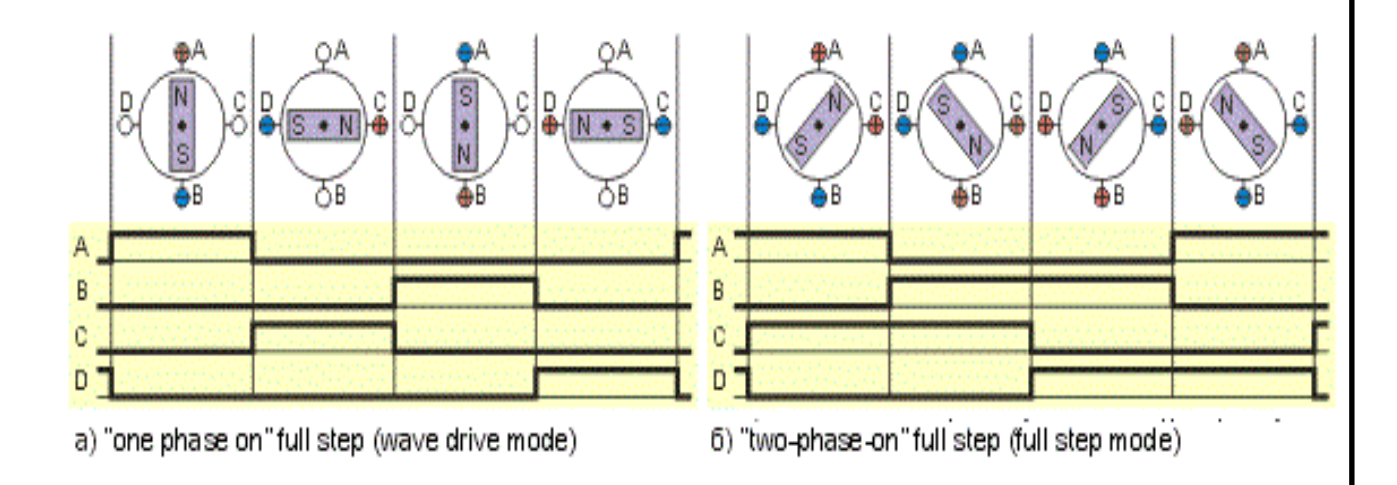

Fig. 2.7 Control modes of stepper motors

For a series of NEMA engines manufactured by Nanotec, there is a special controller SMCI36 developed by the same company. In order to avoid problems associated with the connection between the engine and the control board, a readymade solution proposed by Nanotec was used.

Motor controller SMCI36 is an extremely compact and cost-effective constant current final output stage with integrated closed loop current control.Due to the great capacity and functions available, it offers designers and developers a rapid and simple method of resolving numerous drive requirements with less programming effort.It is used for controlling standard stepper motors (including with attached encoders) or motors with an integrated encoder. BLDC motors are also supported.The SMCI36 is ideal for device installation due to its open,

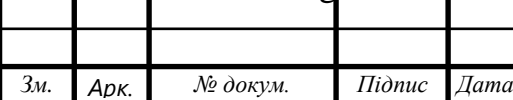

economical design.

Closed loop current control (sinusoidal commutation via the encoder):In contrast to conventional controllers where only the motor is actuated or the position adjusted via the encoder, sinusoidal commutation controls the stator magnetic field via the rotary encoder as in a servomotor. The stepper motor acts in this operating mode as nothing more than a high pole servomotor, i.e. the classic stepper motor noises and resonances vanish. As the current is controlled, the motor can no longer lose any steps up to its maximum torque. If the controller recognizes that the rotor is falling behind the stator field due to overload, adjustments are made with optimal field angle and increased current. In the opposite case, i.e. if the rotor is running forward due to the torque, the current is automatically reduced so that current consumption and heat development in the motor and controller are much lower compared to normal controlled operation.

To control the engine using SMCI36 developed few of programs. The project is realised using the NanoPro software. This is a user-friendly environment that allows you to effortlessly adjust the engine to the required mode by simulating time-speed characteristics in accordance with the specified parameters. At the same time, this interface does not allow the user to make blunders and set parameters that are unacceptable for a particular type of engine.

<span id="page-19-0"></span>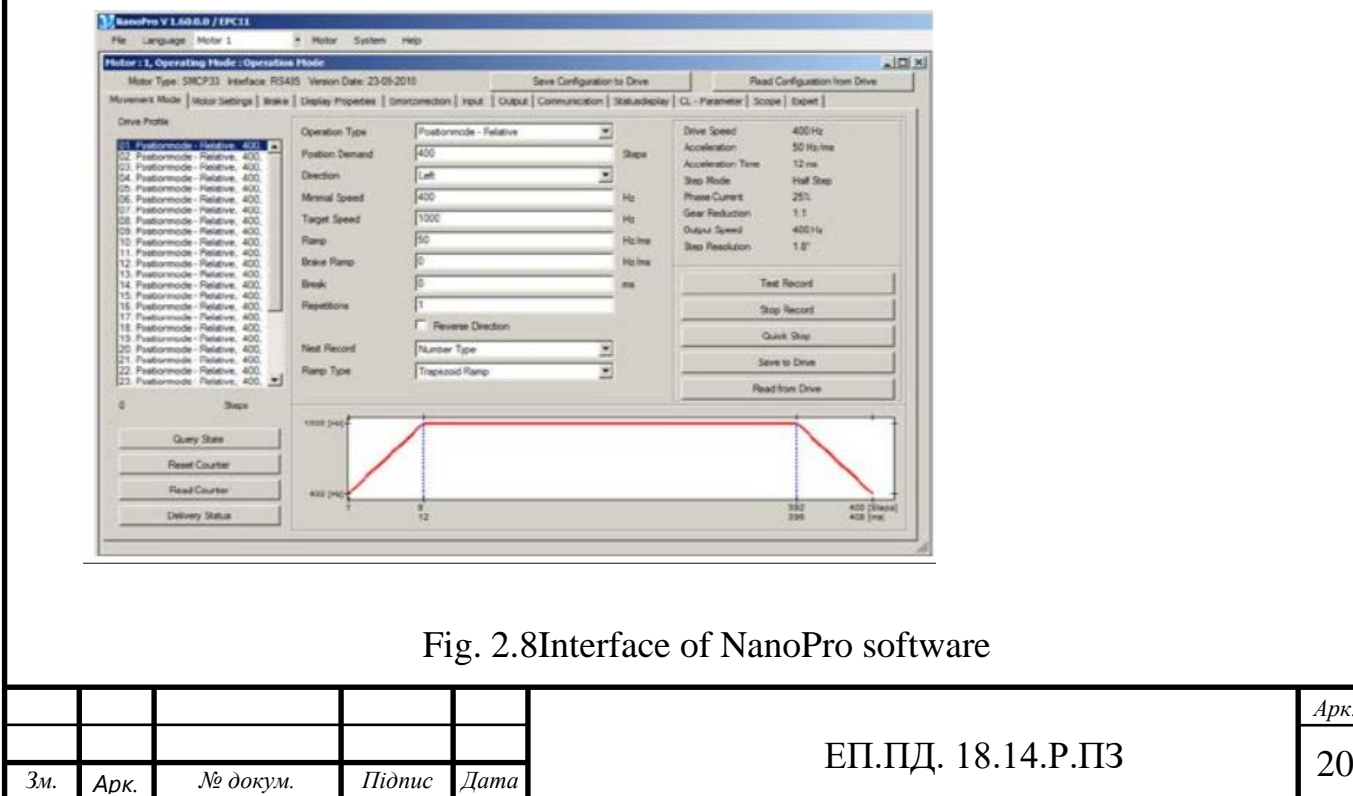

*Арк.*

# 3. SOFTWARE IMPLEMENTATION

For full understanding of the processes occurring in the executed program, it is necessary to become familiar with the table of variables and their functionality. Table 3.1 shows the variables.

Table 3.1

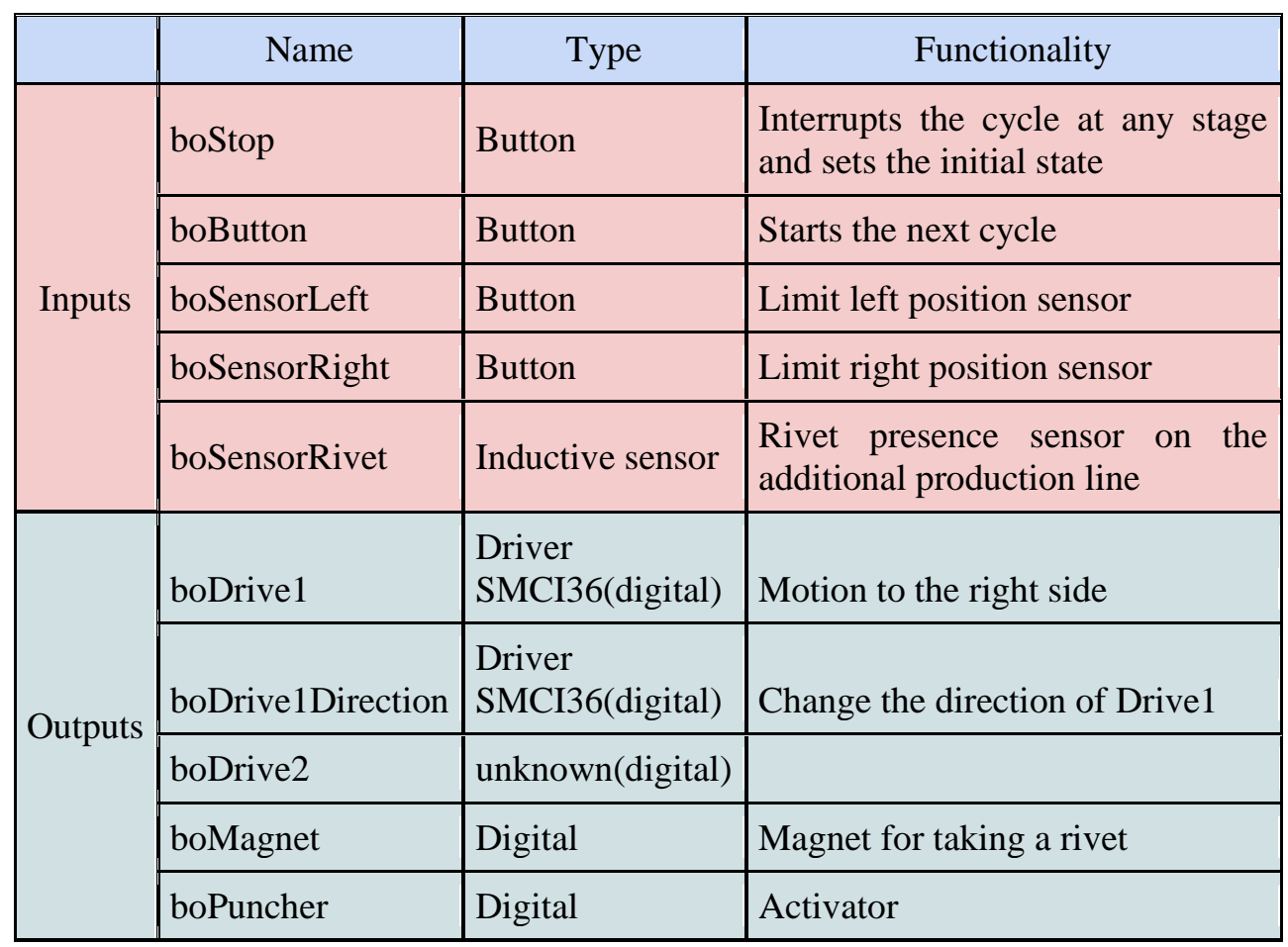

#### Variables of state machine

General process was executed as a cycle with the possibility of an emergency interruption.

*Арк.* When starting the PLC, the program gets into the SInit state, in which the D1 Motor is powered, and the variable Drive1Direction receives a logical unit, as a result of which the motor starts moving to the left side of the stand. This state persists until pressing the left end-switch. Pressing this switch means that the motor has arrived in the extreme left position and is ready to start the cycle. After

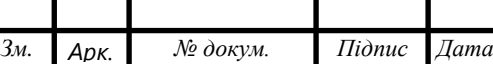

ЕП.ПД. 18.14.Р.ПЗ 21

this, the program goes into the SReady state. In this state, all systems are disabled, but the sensors keep working. The stand will be in this state until pressing the Start button.

After pressing the Start button, the program will switch to the SMoving1 state, the Drive1 engine will receive power, and the direction variable will receive a logical zero, which will initiate movement to the rivet pickup point. Movement will continue until the right end-switch will be pressed, then the program will enter the SX1 state.

If in this state the inductive sensor send a signal that there is a rivet at the pickup point, the program will turn on the magnet and after 1 second pause , realized by the STakeRivet state, will start moving to its original position (SX0 state).

After pressing the left end-switch, the program will switch to the Punch state and in one second rivet will be hit for installation on a leather product. After the impact, the program will switch to the Move Belt state, in which power will be supplied to Motor2, to move the leather product along the conveyor line and prepare for the installation of the next rivet. After that, the automatic transition to the SReady state will be performed, and the stand will wait of the next cycle. At any moment during the cycle, the process can be interrupted by pressing the Stop button. When the Stop button is pressed, the program will switch to STOP

state. In this state, all actuators are disabled, but the sensors and magnet keep working. To exit from this state, the START button has to be pressed. After which, the program will switch to the SInit state.

For a better understanding of the process, the state diagram and the general process are shown on Figure 3.1.

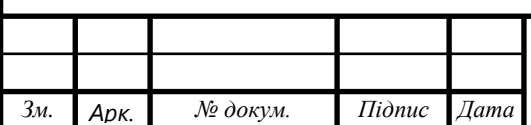

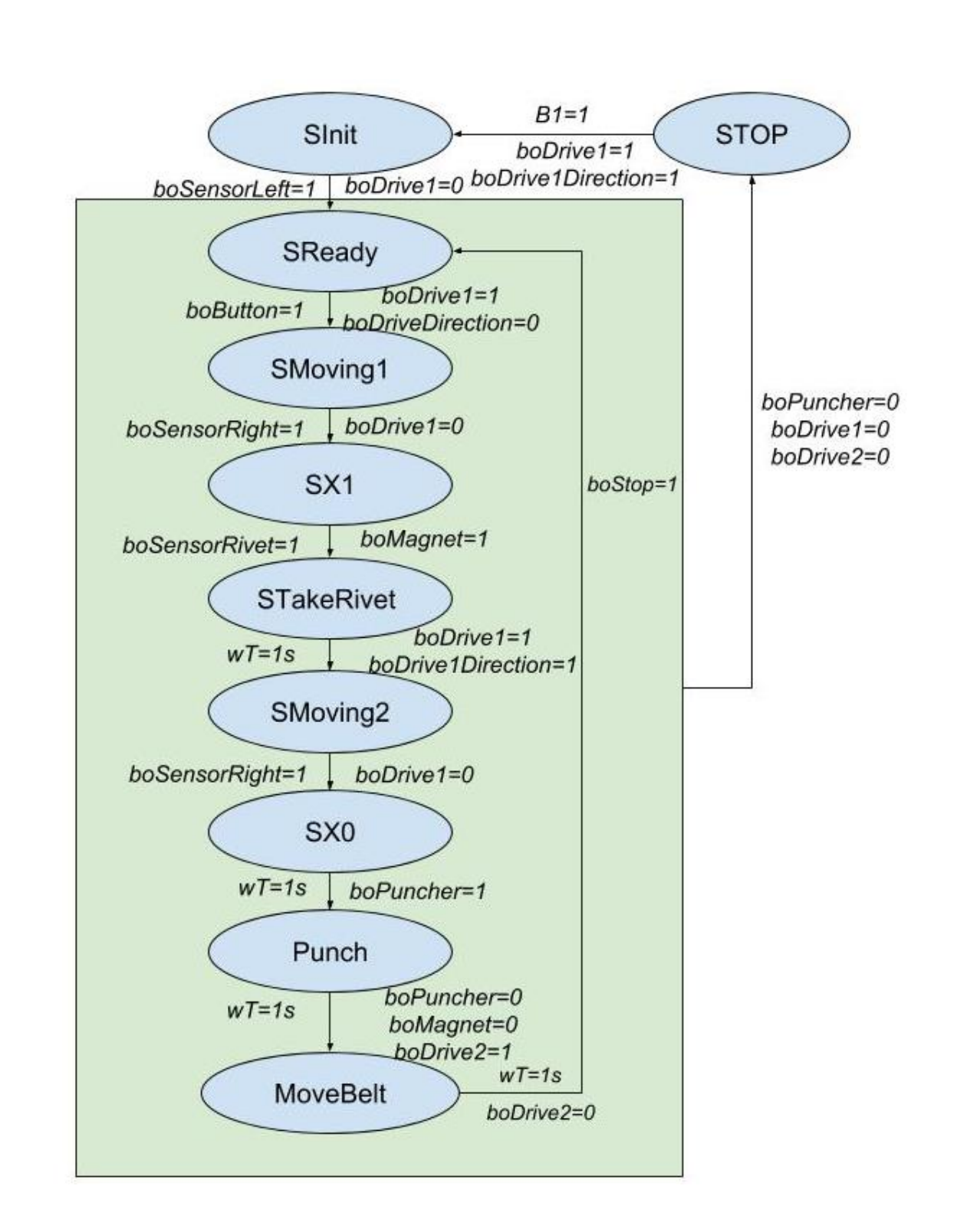

Figure 3.1: State machine of the process. From the Left/Top of transaction you can see the conditions of this transaction. On the Right/Below you can see effects of this transactions. 1 mean switched on, 0 mean switched off. wT - waiting time, using timer.

As it was written in the chapter 1, CODESYS 3.5 is used as the programming area. Main program was done using Structured' Text(ST).

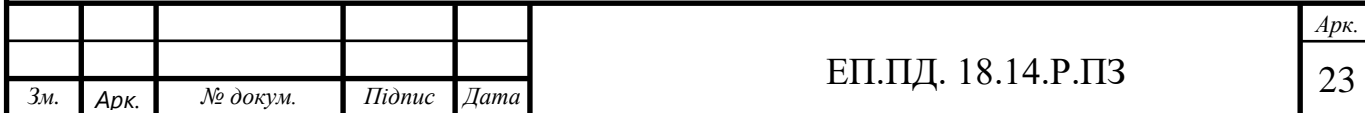

To debug the process, and step-by-step check the entire cycle, the signal of the Start button have to be added to the transition conditions ("If boButton  $= TRUE$ THEN" in places, marked by \*). To organize a continuous repetition of the cycle without the need to press a

Start button, all lines except "intState  $:= 2$ ;" must be commented out in the SReady state.

# PROGRAM PLC\_PRG

*VAR\_INPUT*

*boSensorLeft :BOOL; boSensorRight :BOOL; boSensorRivet :BOOL; boButton :BOOL; boSTOP :BOOL;*

*END\_VAR*

*VAR\_OUTPUT*

*boDrive1 :BOOL;*

*boDrive1Direction :BOOL;*

*boDrive2 :BOOL;*

*boPuncher :BOOL := TRUE; //Inverted*

*boMagnet :BOOL := TRUE; //Inverted*

*END\_VAR*

*VAR*

*ton1 :TON; //Timer for taking rivet* 

*ton2 :TON;//Timer after returning back to the initial position before* 

*punching*

*ton3 :TON; //Timer after punching ton4 :TON; //Timer for moving leather product ton5 :TON;*

*intState :INT;*

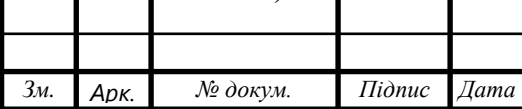

```
Зм. Арк. № докум. Підпис Дата
                                                                         Арк.
                                             ЕП.ПД. 18.14.Р.ПЗ 25
END_VAR
     boDrive1 := FALSE;
     boDrive2 := FALSE;
     boPuncher := TRUE;
IF boSTOP = TRUE THEN intState := 10;
END_IF
CASE intState OF
     0: boDrive1Direction := 1;
           boDrive1 := 1; //state SInit
           boMagnet := TRUE;
           IF boSensorLeft = TRUE THEN *
                 intState := 1;
           END_IF;
     1: IF boButton = TRUE THEN
           intState := 2;
     END_IF;
     2: boDrive1Direction := 0; 
           boDrive1 := 1; // state SMoving1
           IF boSensorRight = TRUE THEN *
                 intState := 3;
           END_IF;
     3: IF boSensorRivet = TRUE THEN *// state SX1
           intState := 4;
     END_IF
     4: boMagnet := FALSE; //state STakeRivet
           ton1(IN:=TRUE,PT:=T#1S);
           IF ton1.Q THEN *
                 ton1(in:=FALSE);
                 intState := 5;
           END_IF;
```
*5: boDrive1Direction := 1; boDrive1 := 1; //state SMoving2 IF boSensorLeft = TRUE THEN \* intState := 6; END\_IF; 6: ton2(IN:=TRUE,PT:=T#1S); //state SX0 IF ton2.Q THEN ton2(in:=FALSE); intState := 7; \* END\_IF; 7: boPuncher := FALSE; //state Punch ton3(IN:=TRUE,PT:=T#1S); IF ton3.Q THEN \* ton3(in:=FALSE); boMagnet := TRUE; boPuncher := TRUE; intState := 8; END\_IF; 8: boDrive2 := TRUE; //State MoveBelt ton4(IN:=TRUE,PT:=T#1S); IF ton4.Q THEN \* ton4(in:=FALSE); boDrive2 := FALSE; intState := 1; END\_IF; ELSE IF boButton = TRUE THEN //state stop will set state init after pressing button intState := 0;*

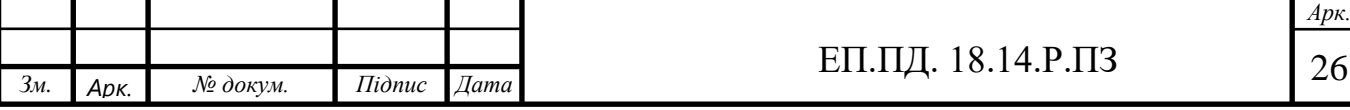

*END\_IF END\_CASE*

## 3.1.Concept Analysis in Simulation

<span id="page-26-0"></span>Simulation is available in the RivetingMachineSimulation file of CODESYS project and figure 3.2 shows the simulation display on CODESYS. In order to run the simulation, the operator has to go to Online>Simulation on the top tools panel, then go online and run the project.

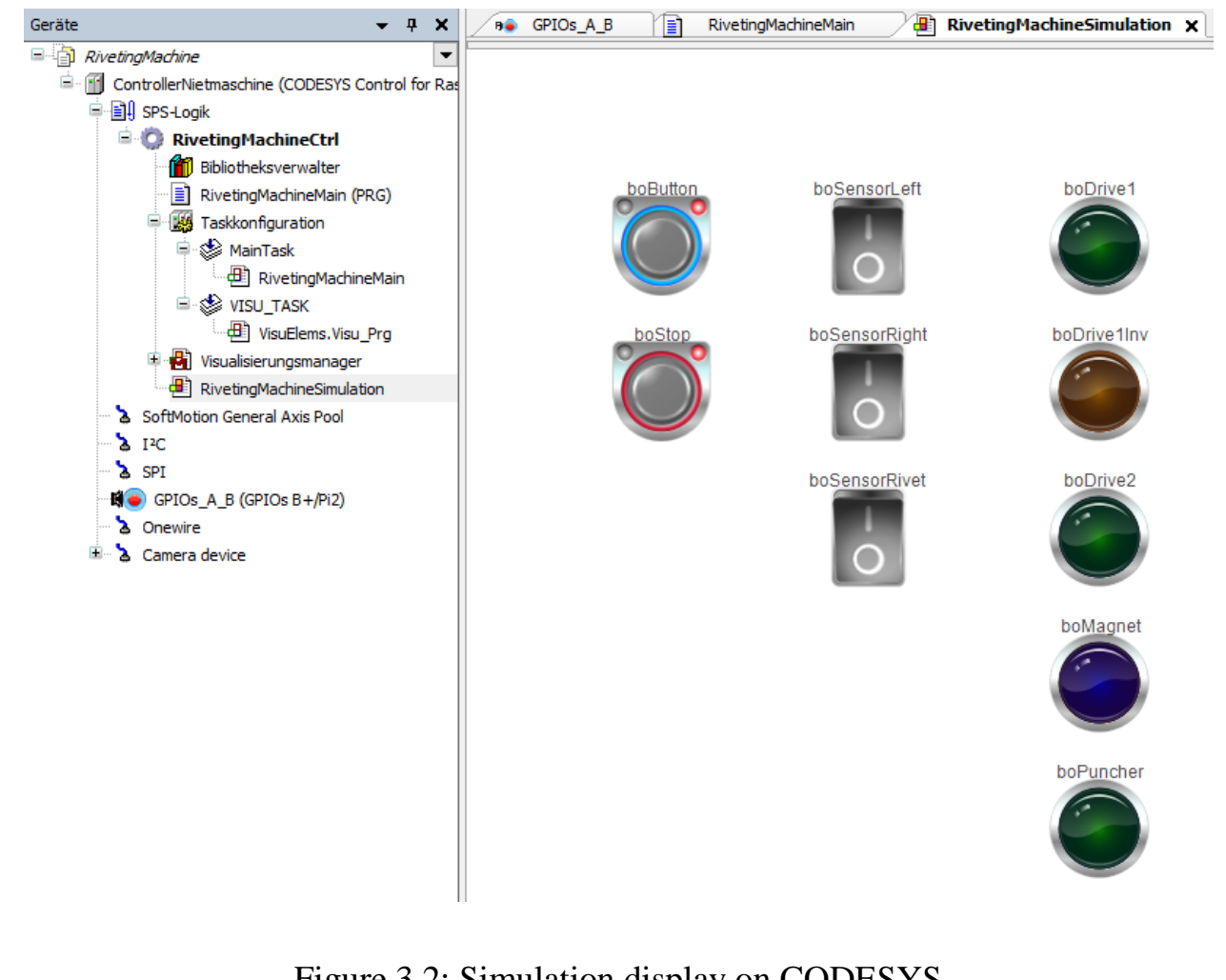

### Figure 3.2: Simulation display on CODESYS

During the simulation, when a different voltage was applied, the engine showed characteristics close to those indicated in the corresponding technical documentation.

The simulation for engine testing was performed using the NanoPro

*Арк.*

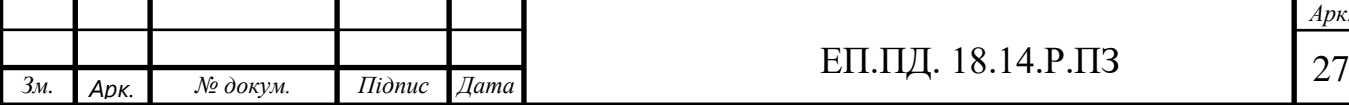

program. Were built dynamic characteristics and load characteristics, which shown on the fig. 3.3

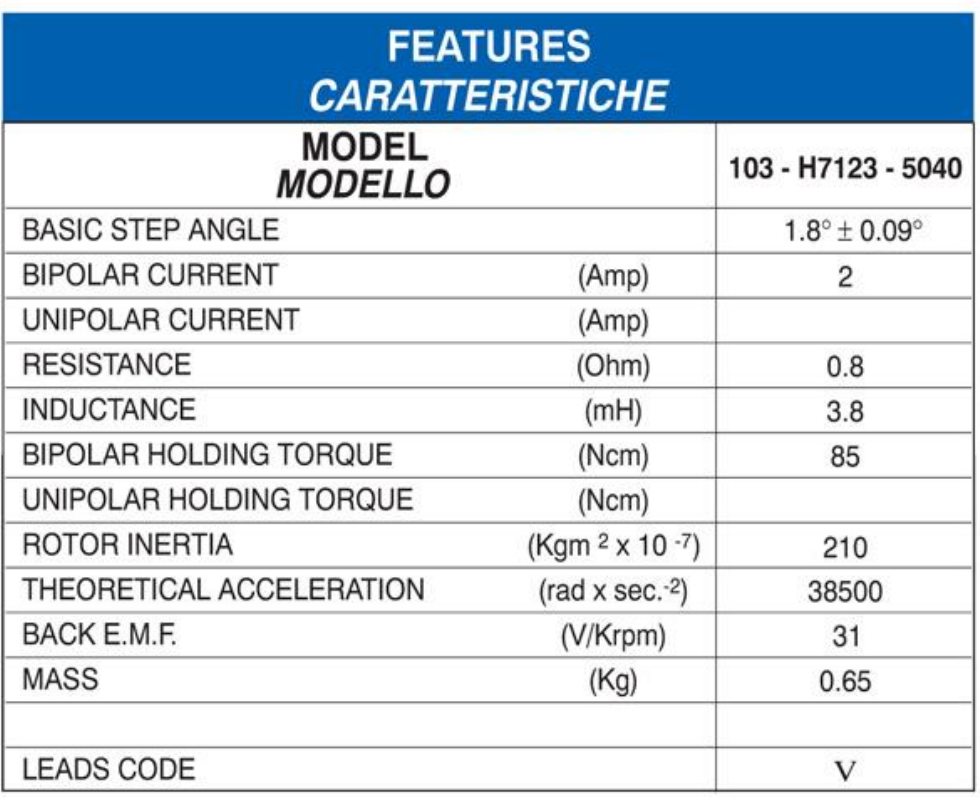

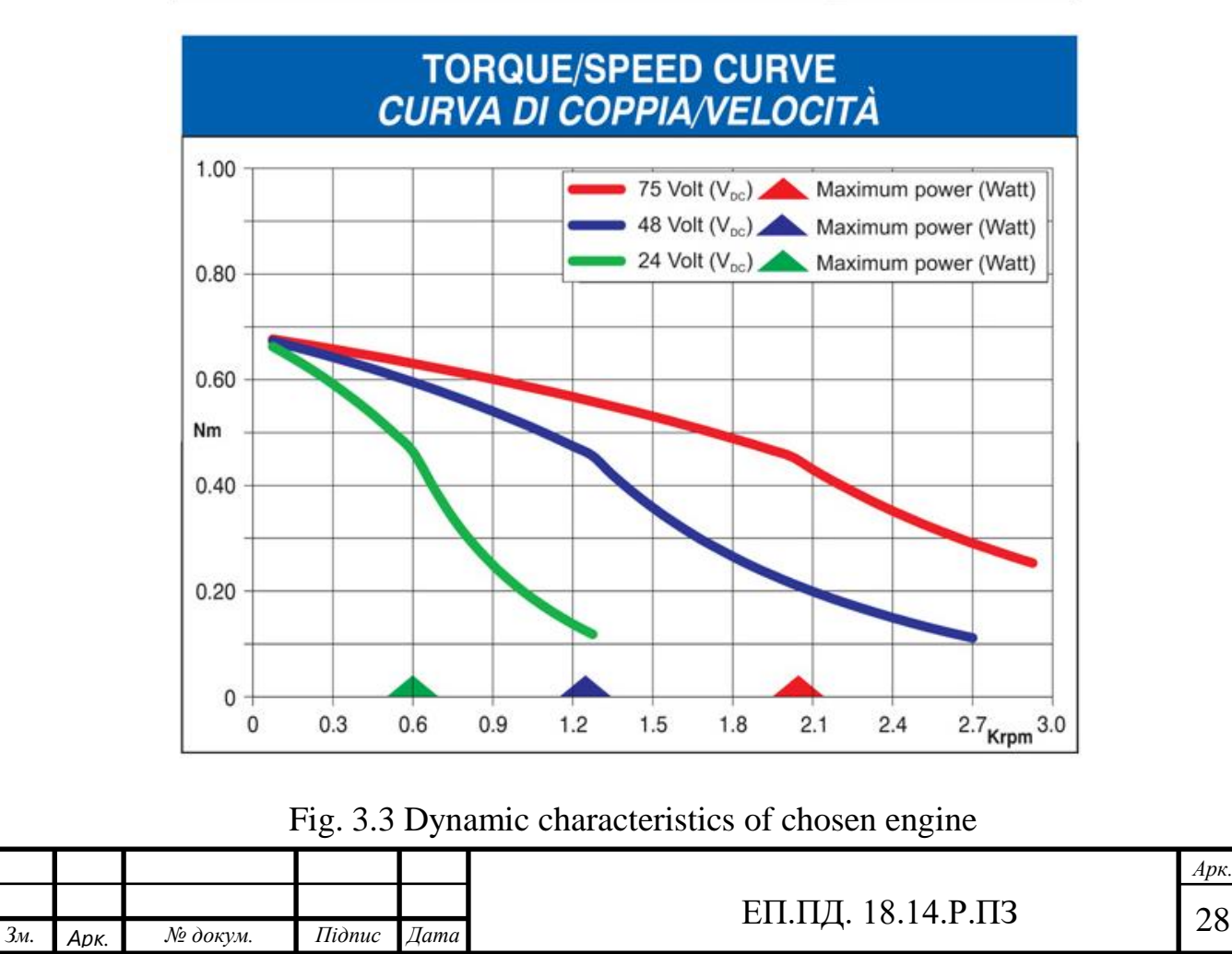

*Арк.*

#### <span id="page-28-1"></span><span id="page-28-0"></span>4. HARDWARE IMPLEMENTATION

4.1.Mechanical Implementation

A linear motion system, a rivet feeding unit and a leather belt fixing were designed on the basis of the air cylinder and the punching unit. The frame is composed of two metal plates for the ceiling and the basement and four aluminium profiles for the pillars. The air cylinder is mounted on the frame. Also, the base part of the punching unit is fixed with adjustable fixtures with bolts on the basement as well as the leather belt fixing unit. For the linear motion system, a stepper motor, linear shafts, a ball screw, a spindle nut block, linear bearings, bearing units and shaft holders are used and this system is mounted on an angle section, which is fixed on the profiles. The rivet feeling unit is adjustable to be used for any shapes of rivets. Table 4.1 is the list of the mechanical parts.

Table 4.1

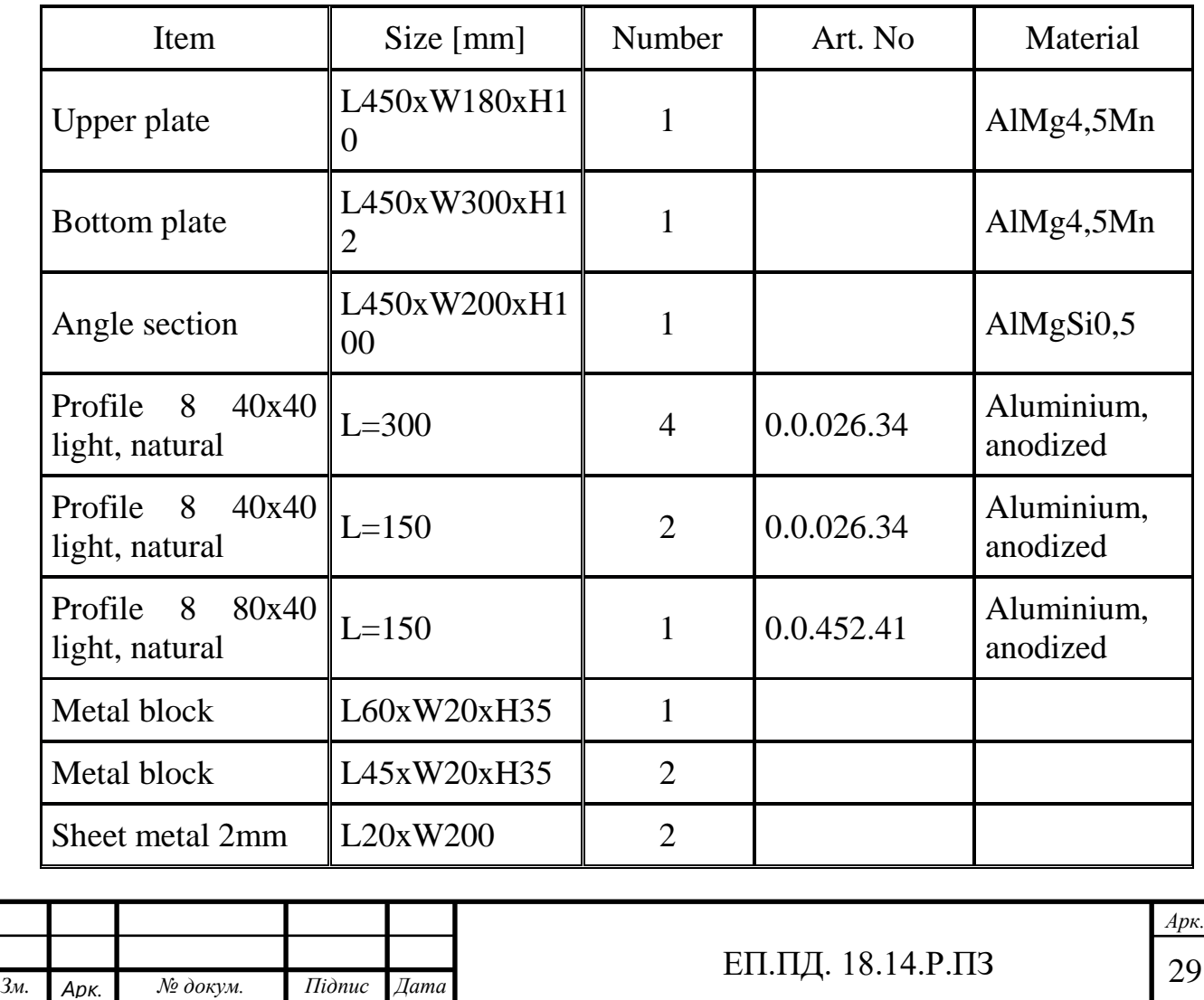

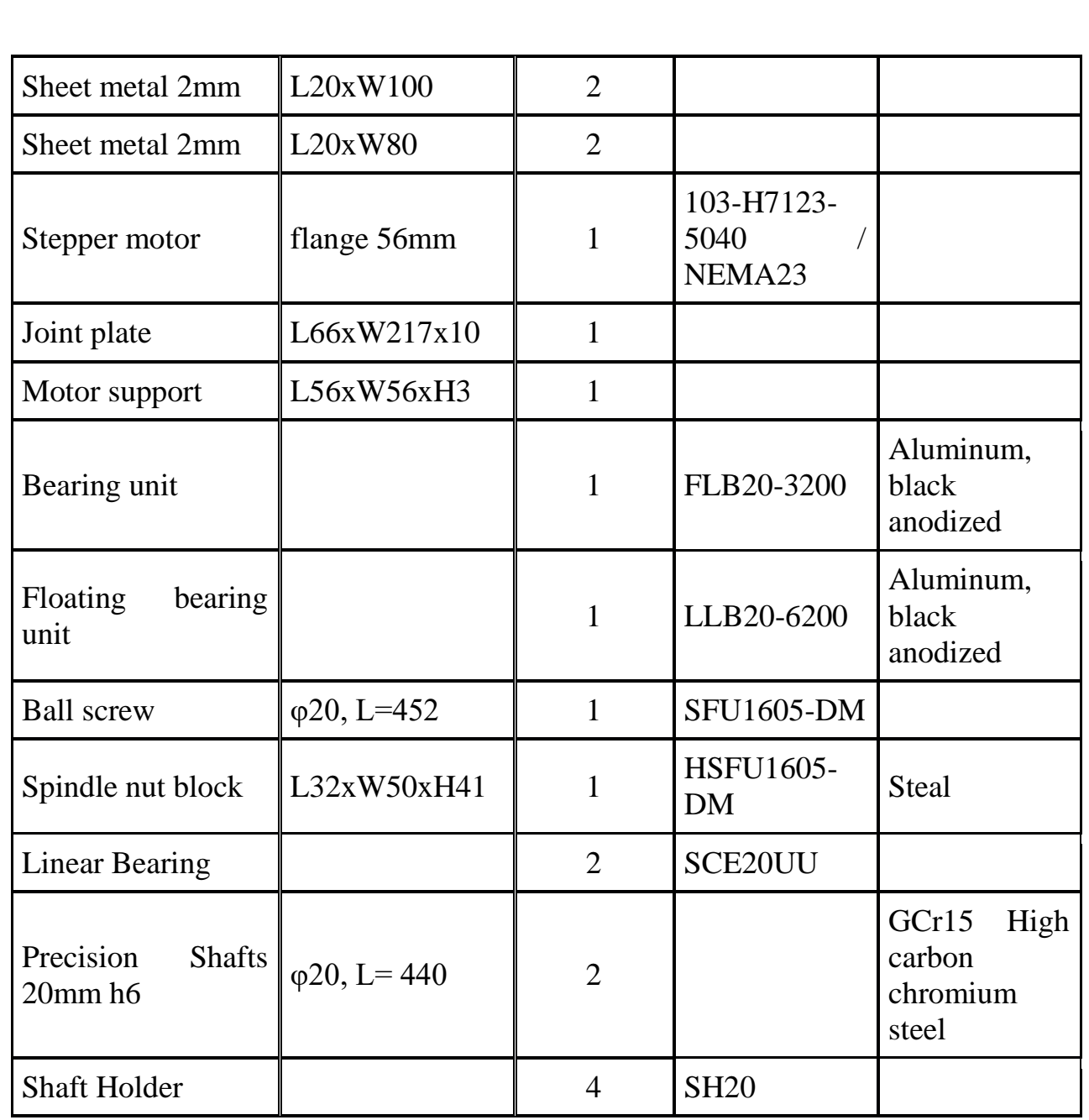

# Mechanical parts list

As the sensor to detect the position of the punching unit, the push button switches are chosen and it is shown on Figure 4.1.

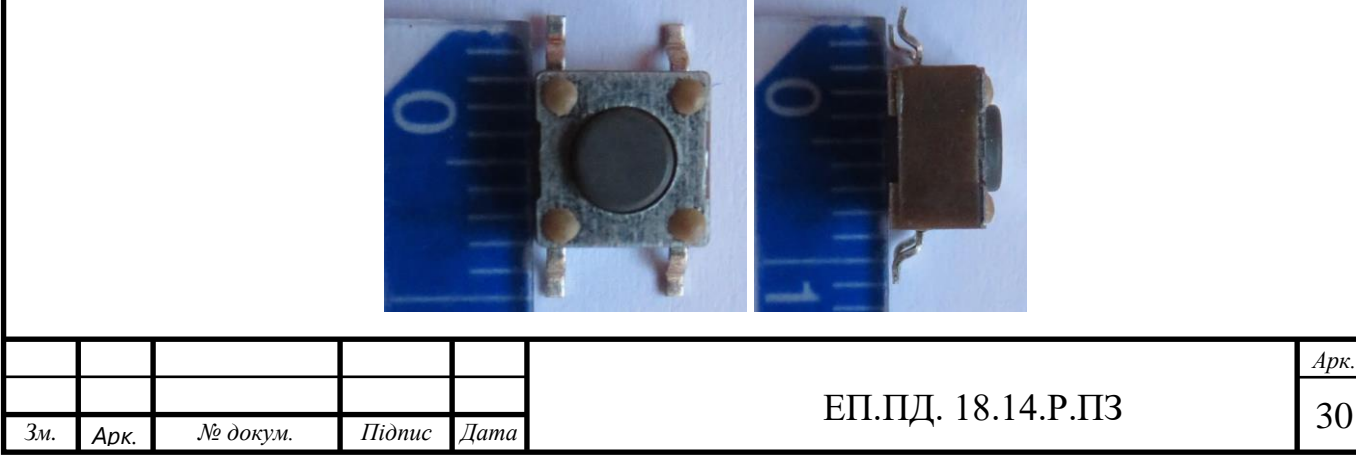

#### Figure 4.1: Push button switch

The rivet feeding unit has an inductive sensor, which is shown on Figure 4.2. This is a four-wire PNP sensor and its maximum operating distance is approximately 200 [mm]. The white wire is for controlling, the black one is for output (100 [mA]), the brown one is for input( $+10~30$  [V] DC) and the blue one is for ground. More details are available in chapter 4.2.1.

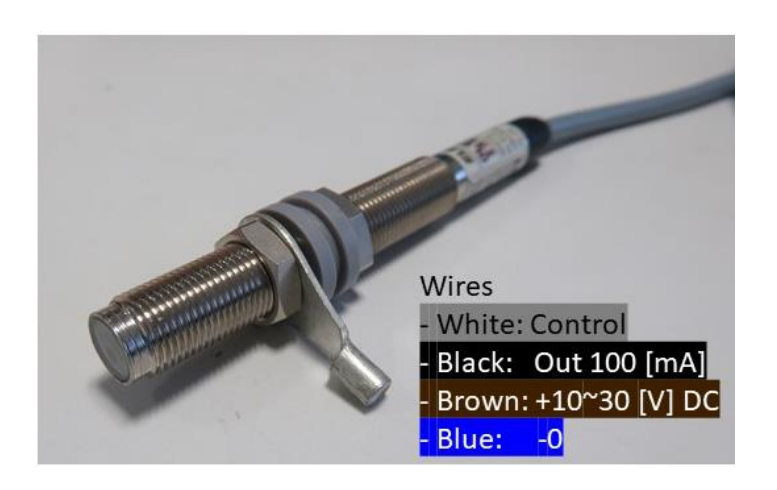

Figure 4.2: Inductive sensor

#### 4.2. Controlling system Implementation

<span id="page-30-0"></span>This section describes the wiring diagrams for electrical equipment, the difficulties encountered and the ways to solve them. Figure 4.3 is the connection of the devices and figure 4.4 is the schematic of the shield for raspberry Pi, which is developed by Reutlingen University.

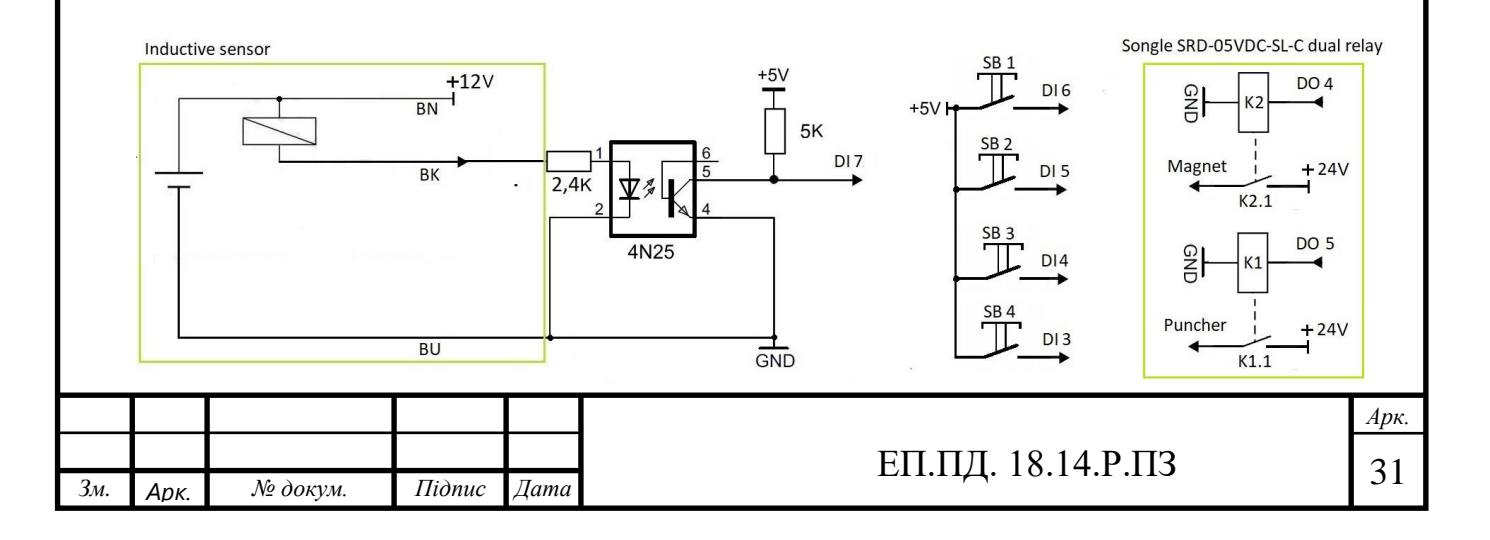

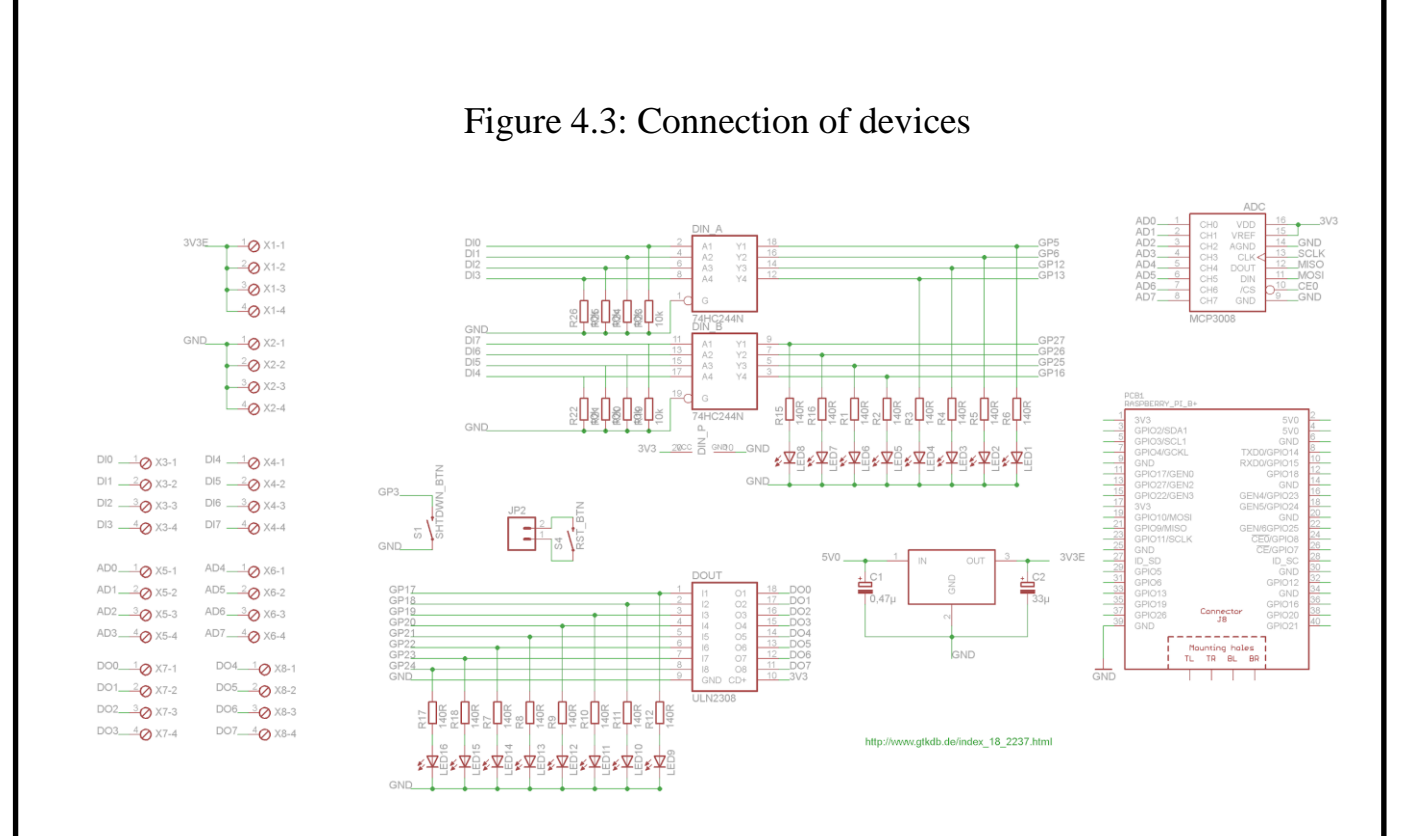

Figure 4.4: Schematic of Shield, developed by Reutlingen University

## 4.2.1. Inductive sensor

During operation with an inductive sensor, the main difficulty was a different voltage supply to the sensor and PLC (12 and 5 [V], respectively.). The problem was solved by using a 4n25 optocoupler. It also made it easier to work with the inductive sensor. The NPN normally opened sensor, sends an inverted signal, which is after passing through the optocoupler, is inverted again and the DI 27 input obtains a normal logical signal. Connection diagram is available in figure 4.5.

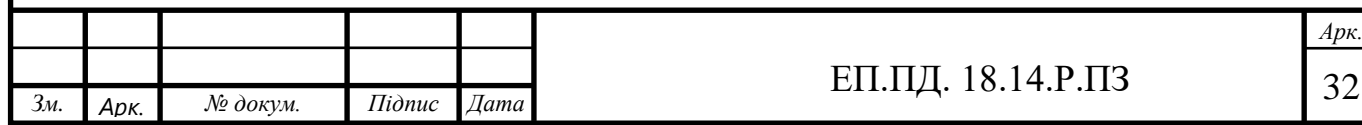

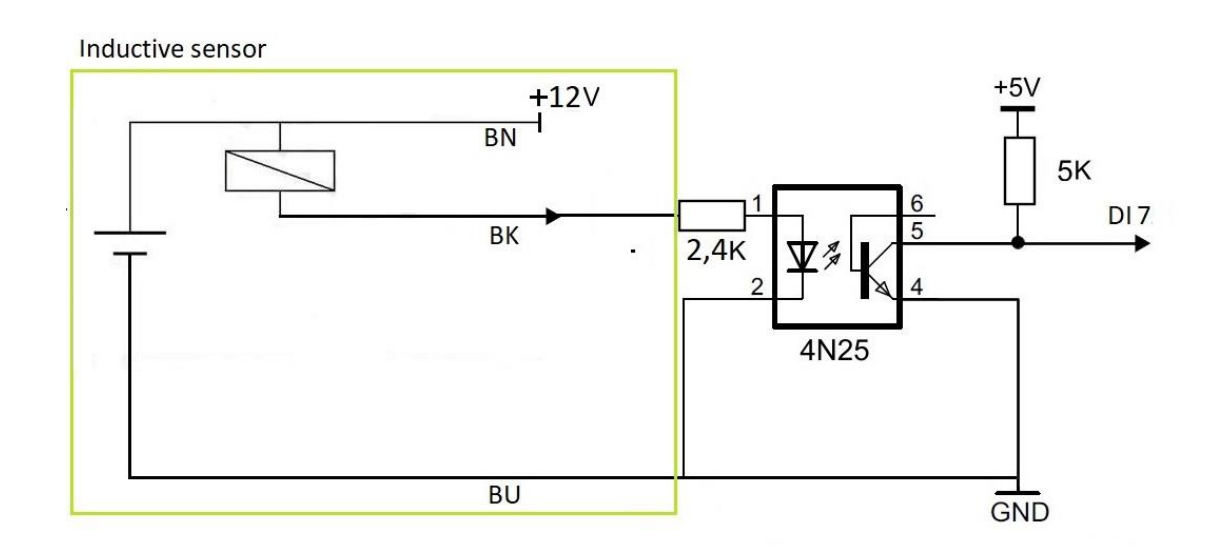

Figure 4.5: Inductive sensor connection

### 4.2.2. Magnet and Puncher activation

In this case, we encounter a similar problem, since both devices operate at 24 [V]. It was decided to use the Songle SRD-05VDC-SL-C dual relay with an integrated optocoupler, i.e., galvanically isolated and controlled by an inverted signal and it is shown on figure 4.6. In the process of working with the relay, difficulties arose, since the maximum output of the shield is 3.4 [V], while the relay needs 5 [V]. This problem was not solved yet, so an additional 5 [V] power supply is used to control this relay.

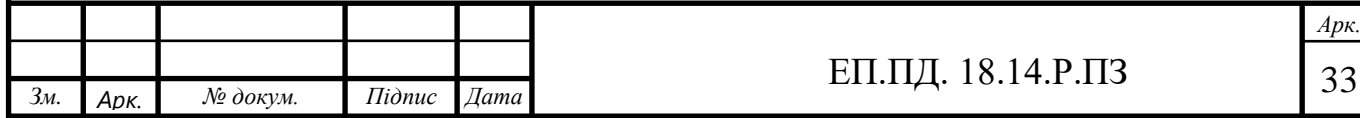

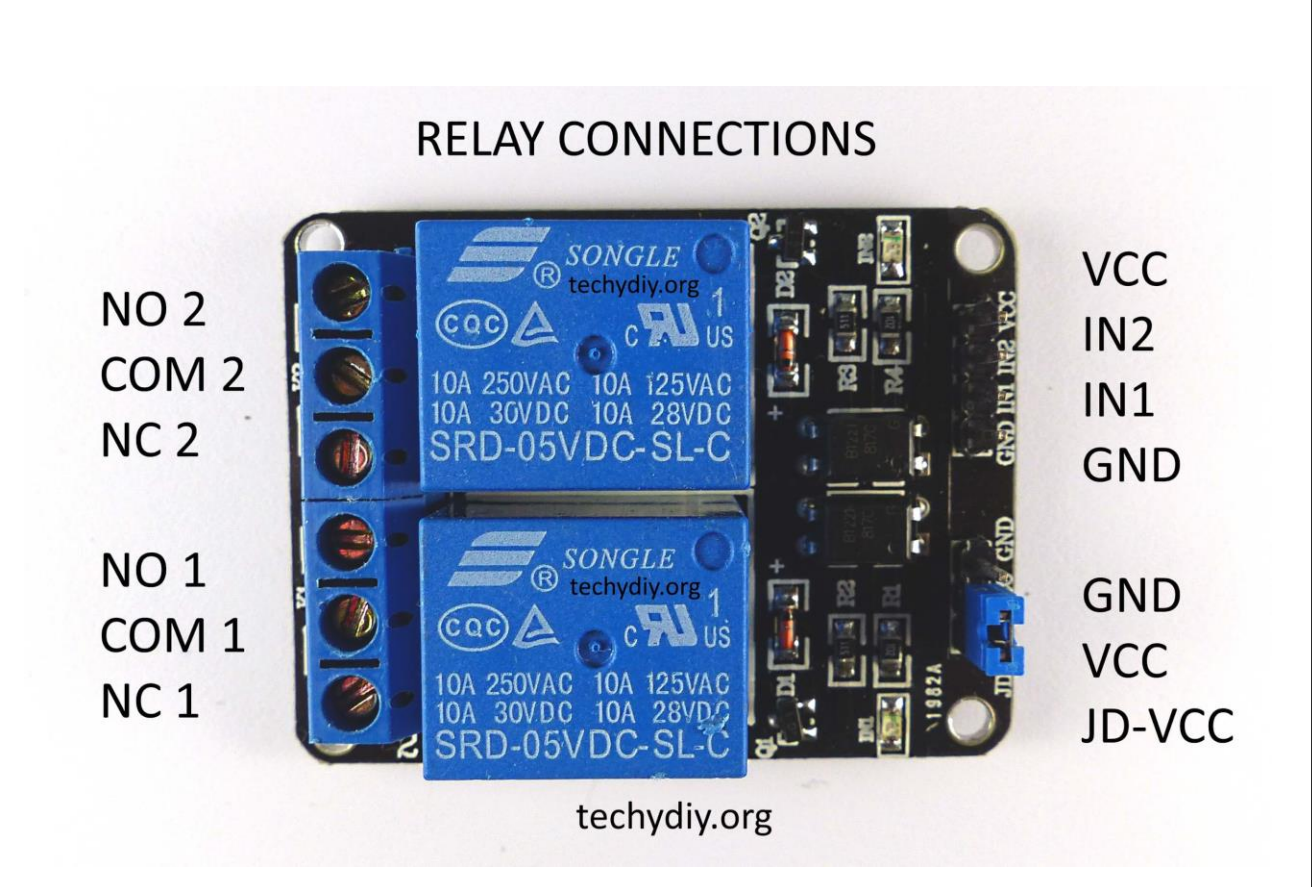

Figure 4.6: Relay Songle SRD-05VDC-SL-C

4.2.3. HEMA 23 Motor under SMCI36 driver control

Using the NanoPro software provided on the official website to configure the driver, input ports 5 and 6 were programmed to turn on the motor and change direction, respectively. Sending TRUE to the IN5, the motion of drive1 can be initialised and the activator can be moved by switching port IN6 between FALSE/TRUE to the right/left direction respectively. For successful interaction Raspberry Pi and SMCI36, their GND points have to be connected . Сonnection of the motor can be found in the driver manual.

# 4.3.Test of the System

<span id="page-33-0"></span>In the test, the rivet shown on Figure 5.1(a) is punched on the leather belt, which is on Figure 5.1(b).

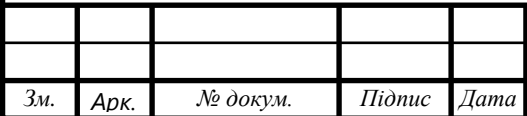

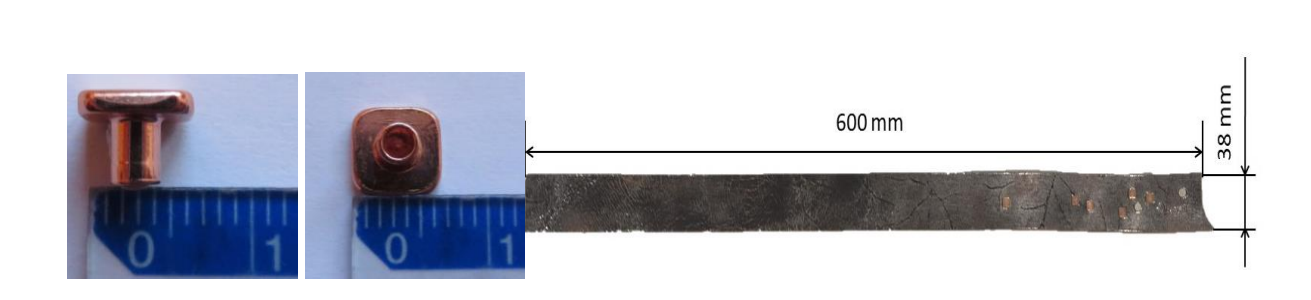

(a): Rivet (b): Leather belt 7

Figure 5.1: Sample materials for the test

The operation procedure is below:

- 1. Turn the air compressor on, wait until the air pressure level becomes 5 (2513.2[N]) or 6 (3015.8[N]) [bar]
- 2. Place the rivets on the rivet feeding unit
- 3. Switch on the power for the system
- 4. Press the start button on the control panel. The equipment starts transferring a rivet and punching it on the leather belt automatically

<span id="page-34-0"></span>During testing of the system developed in this project, a high level of performance and accuracy of rivets placing was demonstrated. During the testing period, some errors related to the specific equipment were occurred. They were solved by changing the program code and changing the order of connecting devices to the power supply.

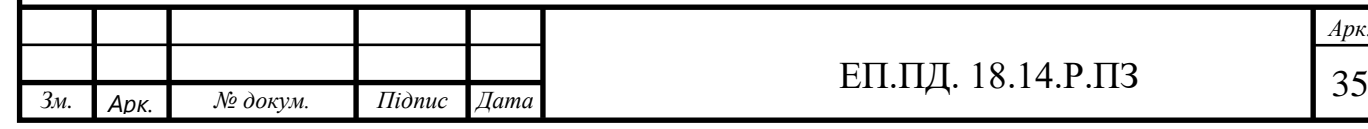

# <span id="page-35-0"></span>5. OCCUPATIONAL HEALTH

5.1.Danger and harmful factors analysis

When working on a production line, the line operator may be exposed to the following dangerous and harmful production factors:

- moving machines and mechanisms, moving parts of production equipment;

- increased voltage in the electrical circuit, the closure of which can occur through the human body;

- increased air mobility (drafts);

- insufficient illumination of the working area;

- increased noise level at the workplace;

- sharp edges on the surface (glass fight).

In the process of manipulating robots, you can state: the failure of the moving parts of the production line, an unplanned gathering of products from the assembly line, a violation of the order of procedures in case of problems with power supply, which can bring to traumatic conditions. Also in production, workers are exposed to various vibrations and noises, which can have a negative impact on the mental and physical health of the production line worker.

5.2.Engineering and technical measures for occupational safety

<span id="page-35-1"></span>To prevent a malfunction on the production line, it is equipped with light and sound signals, indicating the area where the failure occurred, as well as a security system that stops this part of production.

Lines, equipped with alarm systems, warning workers about the launch. Remote start-up should be carried out after giving a warning sound or light signal and

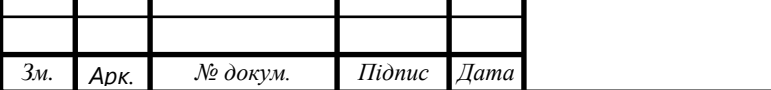

receiving a response signal from the places of equipment maintenance about the possibility of starting. Alarm calls, sirens, lamps are protected from mechanical damage and are located so as to ensure reliable audibility and visibility of the signal in the service area of the staff. To prevent the human being from getting into the zone of operation of the mechanisms, all retractable parts of the mechanisms and electrical equipment are firmly fixed and closed with enclosures. In order to prevent the person from getting under pressure during the inspection and maintenance of the line, the cutter must be switched off.

The line provides a protective grounding, which is a deliberate connection to the ground of metal parts of the equipment, which are under voltage in normal conditions, but which may appear under it as a result of a violation of the electrical insulation of the installation. The protection of the main electrical circuits of the line is carried out by protective devices using automatic switching with high switching protection capability.

Tires and other non-insulated conductive parts are fenced. Also installed signal lamps, which indicate the presence of voltage on the conductive parts.

In terms of illumination, industrial buildings are projected with natural light in accordance with the rules of illumination. Artificial lighting can be of two types: work and emergency. When using electric lighting in the shop, during operation of the production line regardless of the background color and contrast of the object with the background, the illumination is equal to 14 lux (working) and 0.5 lux (emergency).

### 5.2.1. Measurements part

The calculation of the lighting system, the choice of the source of lighting, and the luminaire, will be performed for the operator's control cabin [6].

The total light flux of the lamp is determined by the formula:

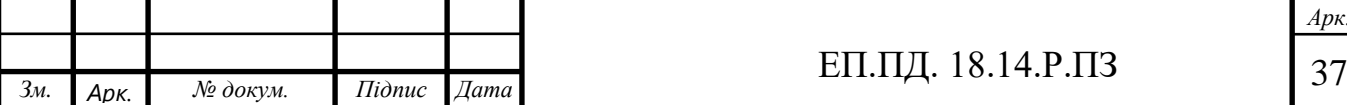

$$
F = (E_n \times S \times k \times z) / N \times \eta, \text{lm}
$$
 (5.1)

where En-necessary illumination of the workplace in the norm  $(E N = 300 \text{ lux.})$ ;

S - area of the premises, m 2;

k - factor of the stock, which takes into account the wear and pollution of the fixtures  $(k$  = 1.5); z - coefficient which takes into account the unevenness of the illumination (range 1.1 ... 1.5, with optimal ratios of the distance between the fixtures to the design height for luminescent lamps  $z = 1.1$ ;

The coefficient of light flow is chosen from the tables, depending on the type of lamp, the size of the room, the coefficients of reflection of the walls and ceiling of the room; N - number of lamps in the room.

Determine the size of the room if its length is  $Ld = 8$  m, width  $Ls = 5$  m, and height  $H = 3$  m:

$$
S = L_d \times L_s
$$
  

$$
S = 8 \times 5 = 48 \text{ m} \cdot 2
$$

Determine the design height of the suspension:

$$
h = H - hs - hws, m \tag{5.2}
$$

where H - height of the room, m;

h s - height of the suspension of the lamp from the ceiling, m;

h\_ws - height of the working surface above the floor, m.

Let's accept:

$$
\mathbf{h_s} = 0.15 \text{ M}, \mathbf{h_{ws}} = 0.8 \text{ M}
$$

Then,

*h = 3 - 0.15 - 0.8 = 2.05 m*

The most suitable for our room are fluorescent lamps LB (white light) or LTB (Heat-white light), power of 20, 40 or 80 Watts.

Determine the distance between the rows of fixtures:

$$
L = \lambda \times h, m \tag{5.3}
$$

Where  $\lambda$  is the most advantageous ratio of the distance between the fixtures to the design height (for luminescent lamps under the cosine-shaped typical curve  $\lambda$  = 1.4).

 $L = 1.4 \times 2.05 = 3$  m

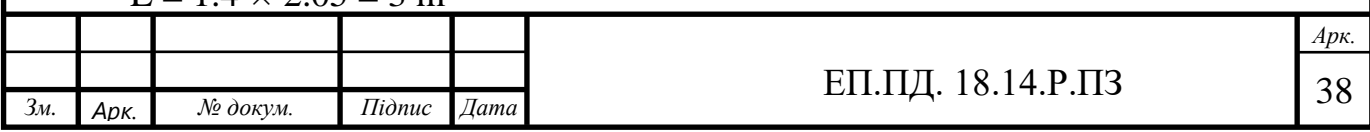

The number of rows of fixtures in the room  $N$   $p = 2$  rows. We determine the number of lamps in a row:

N Light = 
$$
(L_d - L_s)/L
$$
 Light, units (5.4)

where Ls is the length of the lamp (based on the size of the lamp L Light  $=$ 1325 mm).

N Light =  $(8 - 1.325) / 1.325 = 5.03 \approx 5$  units.

Number of fixtures:

$$
N = N_p \times N_s, \, M \tag{5.5}
$$

$$
N = 2 \times 5 = 10 \text{ units}
$$

The location of the lamps in the room is shown in Figure 6.1

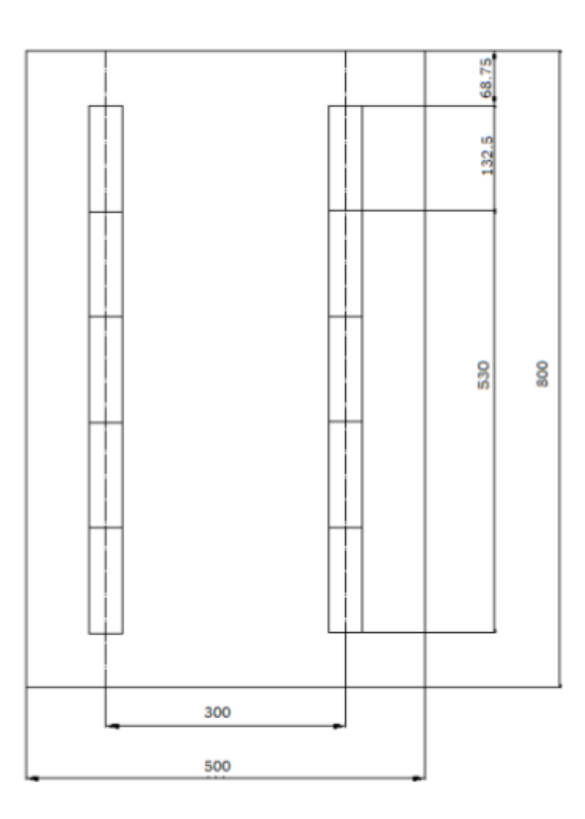

Fig.5.1: The location of the fixtures.

Determine the coefficient of light flow. For this we calculate the index of the premises i:

$$
i = (L_d \times L_s) / h \times (L_d + L_s),
$$
  
\n
$$
i = (5 \times 8) / 2.05 \times (5 + 8) = 1.5
$$
\n(5.6)

Thus  $i = 1.5$ .

Determine the coefficients of reflection of the surfaces of the premises ceilings, walls and working surface: ρ Ceilings =  $70\%$ , ρ Stan =  $50\%$ , ρPn =  $30\%$ 

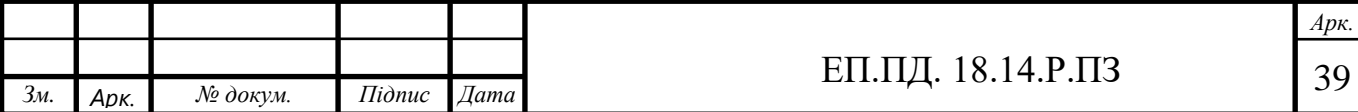

Based on the values obtained and p, we determine the value of the coefficient of use of the light flux for the selected  $\ddot{i} = 0.48$ 

Determine the total luminous flux:

$$
F = (300 \times 40 \times 1.5 \times 1.1) / 10 \times 0.48 \approx 4125
$$
 Im

Proceeding from the fact that the total light flux is  $F = 4125$  lm, choose the lamp LTB40, whose light flow is  $F1 = 2100$  lm, thus it is necessary to install 2 lamps LTB40 in the lamp. Deviation of actual illumination from the calculated composition:

$$
\Delta = (F - F1)/F
$$
(6.7)  

$$
\Delta = (4125 - 2 \times 2100)/4125 = -0,018
$$

At calculations of illumination the allowable value of deviations from the normalized is  $-10\%$  ...  $+20\%$ , therefore, artificial lighting is enough. As a result of the corract calculation of lighting, the workforce reduces the risk of occupational diseases (mainly loss of vision), tiredness and as a consequence increases productivity.

### 5.3.Fire Security

<span id="page-39-0"></span>Dangerous factors of fire affecting people are: open fire, sparks, elevated ambient temperature, objects, toxic products of combustion, smoke, reduced oxygen concentration.

For the production line, the following measures are used to ensure fire safety: all control equipment is located in a sealed container, the motors of all mechanisms have a degree of protection from the external environment.

In order to provide fire safety, the workplace provides a fire extinguisher, which is used for the purpose of extinguishing the wiring and electrical equipment.

Employees of at least 18 years old who have the necessary theoretical and practical training, have undergone a medical examination and have no contraindications for health reasons, have undergone introductory and primary onthe-job training on labor protection, training, testing knowledge of labor protection

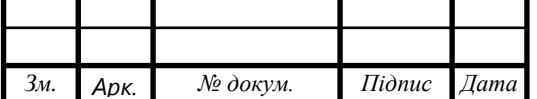

requirements, certified by the qualification commission and received admission to independent work are allowed to work with manipulators

# 5.4.Emergency measures

<span id="page-40-0"></span>Of the ES. Proceeding from the predicted possibility of accidents, catastrophes or natural disasters that may result in human casualties, harm human health, disrupt the conditions of their life, outlined the following measures and temporary evacuation parameters:

Defines the type of evacuation (scheduled or emergency);

Calculation of workers and employees required for evacuation;Emergency situations (ES) in the enterprise, which are related to the production and economic activity of man at the facilities of technosphere, are classified as technical ES. As a rule, technical ES arise as a result of crashes accompanied by involuntary release into the surrounding space of matter and (or) energy. One of the main methods of protection is the timely and prompt removal of people from the danger zone, ie evacuation. The type of evacuation is determined by the type, nature and conditions of the ES.

- Among the measures to protect the personnel of the enterprise are indicated actions to evacuate the working change, as in the case of a threat, and in case of emergence
- Measures are being established for the emergency stop of production;
- Schedules of evacuees from the zone of emergency to the points of temporary placement are planned;

Taking into account the analysis and assessment of the situation, the head of the Object Committee of the ES can take one of the decisions:

- Conduct an evacuation inside the object;
- Remove personnel outside the object;

<span id="page-40-1"></span>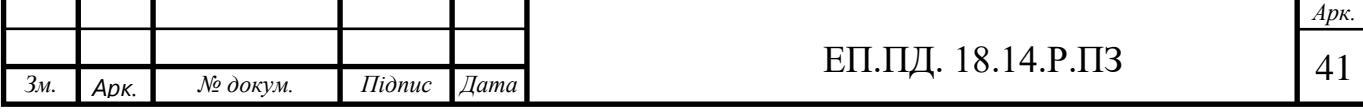

<span id="page-41-0"></span>6. TECHNICAL AND ECONOMIC EVALUATION **Introduction** 

The purpose of this section of the diploma project is to calculate the economic indicators of a technical solution for the development of an automatic rifle transfer device using a linear displacement system and a PLC controller. The essence of the technical solution is to automate the process of taking riveting and installed on a leather product.

Automation of this process allows:

- increase reliability of equipment and systems;
- save resources and energy;
- to reduce operating time.

The process of production automation is effectively used in most industries over the last decades. Replacing living workers with machines has a number of undeniable advantages, since when using robots in production, the processing speed of materials increases, the marriage due to the human factor is reduced to a minimum, and the cost of the work of the robot is indisputably less than the cost of employees.

To substantiate the economic feasibility of the equipment offered in the diploma project, the following tasks must be solved: 1. Calculation of capital expenditures 2. Calculation of operating costs 3.Recording and analysis of indicators of economic efficiency

<span id="page-41-1"></span>6.1.Calculation of capital investments

The section is written taking into account the exchange rate of 07.06.2019 by MinFin of Ukraine as:

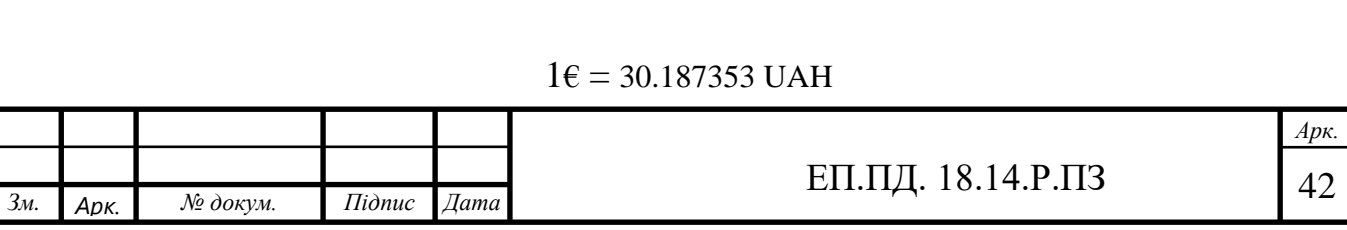

To determine capital expenditure, you can use the formula

$$
K_{gen} = K_{pureh} + K_{trans} + K_{inst}
$$
 (6.1)

 $K<sub>gen</sub>$  - general costs of the project;  $K<sub>pureh</sub>$  - purchase costs of the equipment and construction elements;  $K_{trans}$  - transportation costs and corresponding wastes;  $K_{inst}$  installation and adjustment costs of the equipment

A calculation of parts and components costs is listed in Table 6.1.

Table 6.1

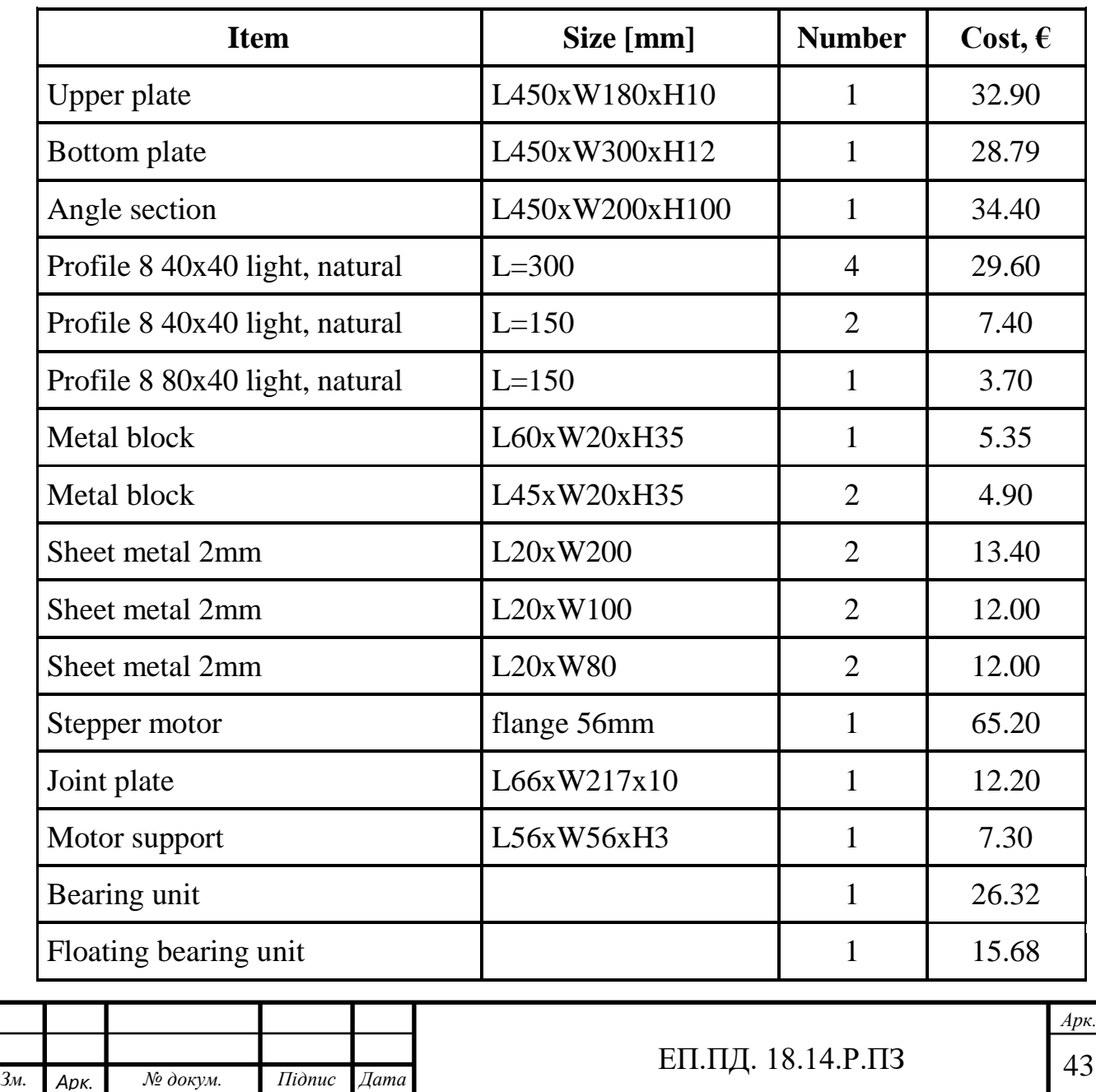

## Parts and components costs

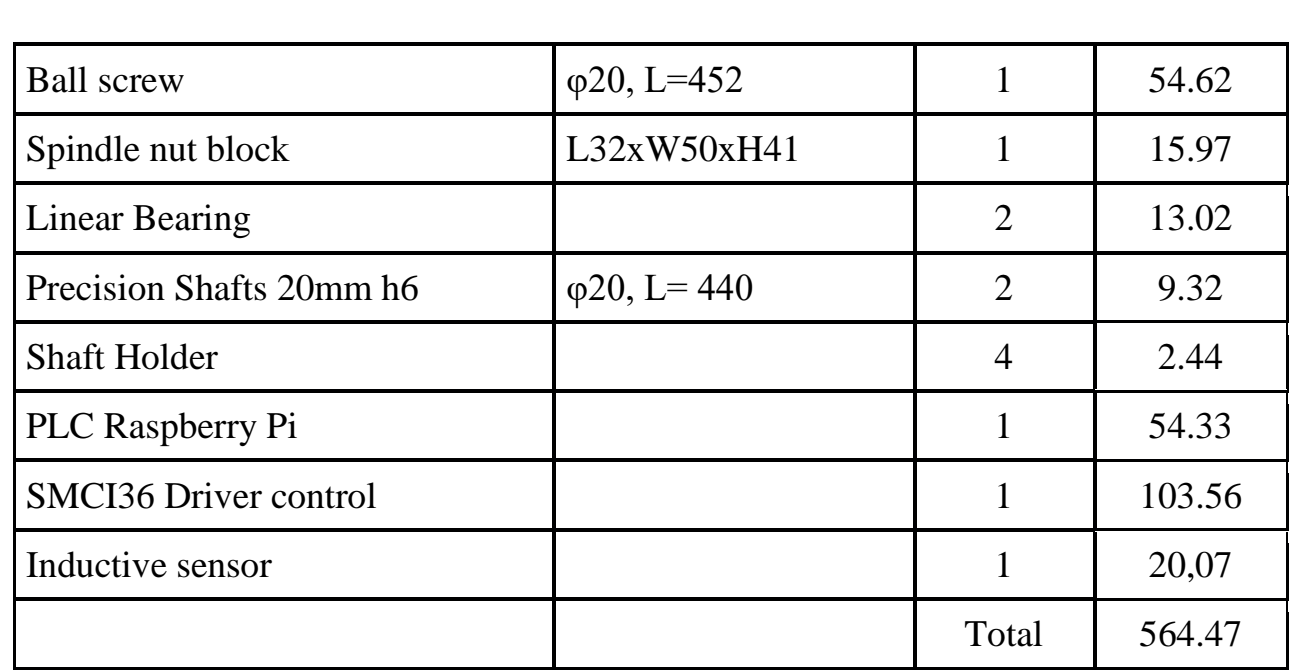

Total cost of parts and components for the project -  $564.47\epsilon$ , which is equivalent to

$$
K_{\text{pureh}} = 564.47 \times 30.187353 = 17039,86 \text{ UAH}.
$$

The cost of transport, procurement and warehousing costs is determined on the basis of: 1. Distances of delivery of equipment from the place of purchase to the place of

exploitation;

2. Quantity, weight and equipment dimensions;

3. Type of vehicles;

4. Transport tariffs;

5. Prices for loading and unloading works;

6. Expenses for warehouse processing.

In this project, transport costs are the cost of courier delivery on the trading sites and defined by trader by himself. [\[10\]](#page-52-0)

Total transport costs were  $68.67\epsilon$ , which is equal to

*Кtrans = 68.67 × 30.187353 = 2072,97 UAH.*

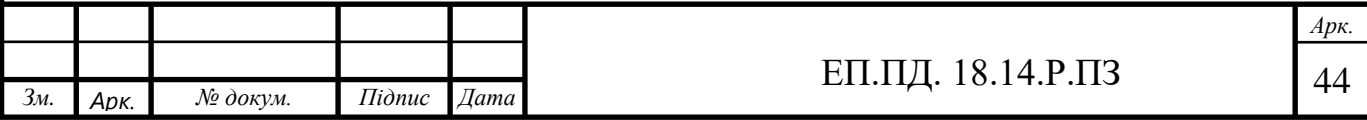

The cost of assembly and debugging can be determined as follows:

$$
K_{\text{Inst}} = (N_i \times a_i \times t_i) \times K \tag{6.2}
$$

where Ni - number of employees of the i-th category, necessary for a certain amount of installation (adjustment works), people. ai - hourly tariff rate of the employee of the i-th category, UAH. tі - time required to perform a certain amount of installation (adjustment works), year, h.

K - coefficient, taking into account the amount of surcharges, the single social contribution and other expenses for implementation of installation works, units.( equal to 1 in our case)

Installation and adjustment was be realized by 2 workers of mechanical workshop. They spent 23 hours for the construction work. This information is taken from the official financial statement of the company. Taking into account salary, which is equal to  $17\epsilon/h$  (Mindestlohngesetz vom 11. August 2014 (BGBI. I S. 1348)):

> $K_{inst} = 2 \times 17 \times 23 = 782 \ \epsilon$ *Кinst = 782 × 30.187353 = 23606,51 UAH*

Also in this paragraph should indicate the cost of writing a program code, which were performed by a third-party developer at the piece-rate cost, which is 800€. This information is taken from the official financial statement of the company. [\[11\]](#page-52-0)

Based on these data, the calculation of capital investment is:

$$
Kgen = 564.47 + 68.67 + 782 + 800 = 2215,14 \in
$$

$$
Kgen = 2215,14 \times 30.187353 = 66869,21 \text{ UAH}
$$

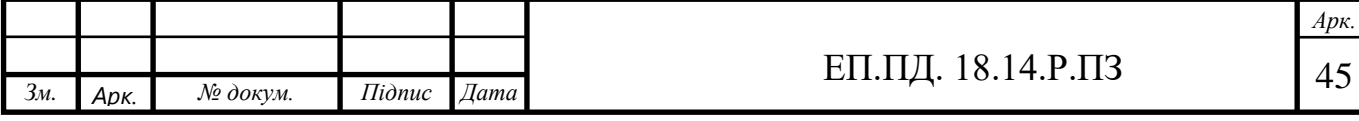

<span id="page-45-0"></span>6.2.Calculation of operating costs

Operating costs are the current costs of operation and maintenance of the design object for a specific period (year), expressed in cash. The main articles of the operating costs of the electrical equipment include: 1. Amortization deductions (Ca);

2. Costs for maintenance and repair of the equipment (Cr);

3. Cost of electricity consumed by the design object (Сe);

4. Other operating expenses (Ci).

5. Software upgrade(Cs)

Thus, annual operating costs for this project will be:

$$
C = C_a + C_r + C_e + C_i + C_s \tag{6.3}
$$

#### 6.2.1. Calculation of amortization deductions

The annual fund depreciation is determined as a percentage of the amount of capital expenditures by type of fixed assets and intangible assets by sections of capital expenditure reduction for the project option and according to the enterprise's carrying amount of the replacement equipment for the base version. Calculation of depreciation rates produced by the formula

$$
C_a = (P_{init} - L) / T_{min} \tag{6.4}
$$

where  $P_{init}$  - initial (or revalued) value of the object of fixed assets(*Kgen*), UAH; L - estimated liquidation value of fixed assets, UAH;  $T_{\text{min}}$  - minimal useful life (depreciation period), years. This equipment belongs to the 4th group of fixed assets and its minimal depreciation period is 5 years

$$
C_a = 2215,14/5 = 443,03 \ \epsilon
$$

*С<sup>a</sup> = 443,03 × 30.187353 = 13373.90 UAH*

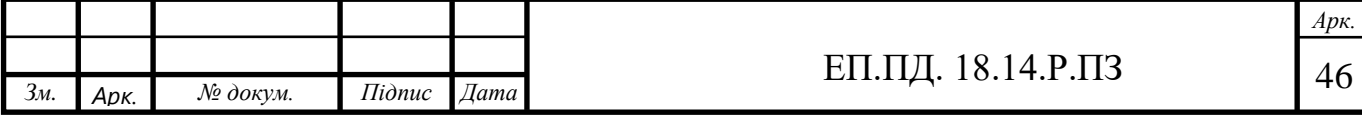

6.2.2. Determination of annual maintenance and maintenance costs

The annual maintenance and maintenance costs of the electrical equipment include the costs of materials, spare parts, wages by the repair worker and may be determined by the actual data of the enterprise.

In the case of such equipment, it is more rational to complete or partial replacement of the failed component parts than to repair them, but nevertheless, the installation will need maintenance and technical processing. On this basis, the repair costs are calculated as:

$$
C_r = n \times R_i \times t_i \times m \tag{6.5}
$$

where n - number of automation equipment to be repaired;  $R_i$  - hourly rate of workers, performing repairs, 10.5  $\epsilon/h$ . (Mindestlohngesetz vom 11. August 2014 (BGBl. I S. 1348))

 $t_i$  - complexity of one repair in the category of complexity of repair in one repair unit depending on the type of repair,  $h /$  unit: (7h average) This information is taken from the official financial statement of the company.  $m<sub>i</sub>$  - number of repairs per year, this sort of equipment have to be maintenanced twice per year;

> $C_r = 1 \times 10.5 \times 7 \times 2 = 147 \epsilon$ *C<sup>r</sup> = 147 × 30.187353 = 4437.54 UAH*

6.2.3. Calculation of the cost of consumed electricity

The cost of electricity consumed by the design object during the year is determined based on its installed capacity and the annual working time of the design object according to the formula:

$$
C_e = Wp \times Ee \tag{6.6}
$$

where  $W_p$  is the amount of electricity consumed per year,

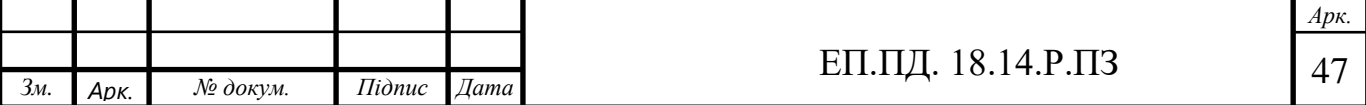

and  $E_e$  - is a tariff for electricity, (0.30 average electricity price in Germany)[.\[12\]](#page-52-0) The amount of electricity consumed per year, kWh is calculated according to the formula:

$$
Wp = t_d \times t_h \times t_t \times P_n
$$

$$
Wp = 21 \times 8 \times 12 \times 0,150 = 302,4
$$
 kWh/y (6.6)

where  $t_d$  - number of working days per month, day.  $t<sub>h</sub>$  - the number of working hours per day, hour.  $t_t$  - the number of months per year, month. P<sup>n</sup> - power of the project installation, W.

$$
C_e = 302.4 \times 0.3 = 90.72 \epsilon
$$

6.2.4. Other operating expenses

Other expenses for the operation of the design object include the cost of labor protection, overalls, and the like. In practice, these costs are determined at a rate of 4%of the annual salary fund servicing workers.

$$
C_i = R_i \times t_d \times t_h \times t_t \times 0.04
$$

 $R_i = 10 \text{ }\epsilon/\hbar$  (Mindestlohngesetz vom 11. August 2014 (BGBl. I S. 1348))

$$
C_i = 10 \times 8 \times 21 \times 12 \times 0.04 = 806.4\epsilon
$$

#### 6.2.5. Software upgrade

Possible changes in functionality, the addition of new programs for new products and the like changes in the program code require the work of a developer or third-party specialist with the same programming skills. Software change costs will be charged at 2%of the annual salary fund servicing workers.

 $C_i = R_i \times t_d \times t_h \times t_t \times 0.02$ 

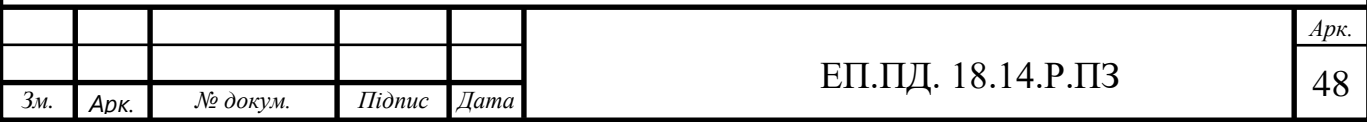

 $R_i = 14.93 \text{ }\epsilon/\hbar$  (Mindestlohngesetz vom 11. August 2014 (BGBl. I S. 1348))

$$
C_i = 14,93 \times 8 \times 21 \times 12 \times 0.02 = 602 \text{e}
$$

$$
C_i = 602 \times 30.187353 = 18172.79UAH
$$

After all calculations, the annual operating costs will be:

$$
C = C_a + C_r + C_e + C_i + C_s \tag{6.7}
$$
  
\n
$$
C = 443,03 + 147 + 90.72 + 806.4 + 602 = 2089.15\epsilon
$$
  
\n
$$
C = 2089.15 \times 30.187353 = 63065.91UAH
$$

<span id="page-48-0"></span>6.3.Determination of annual savings from the project implementation In this project, the savings are realized through two indicators:

- The increase in the number of products produced per hour
- Reducing salary fund costs by reducing the position of the employee who performed the work.

Previously, the production of a single belt (not counting the preparation phase of the leather) was allotted 2.5 hours, 2 of which were spent on placing the rivets on the finished leather product, since this operation was done manually. The developed stand installs the same number of rivets in 50 minutes, thus reducing the belt production time from 4 hours to 1 hours and 20 minutes (53% of the initial value). Consequently, the number of products per hour will increase by 87%.

Before this project, 10 belts were manufactured during a day on one producing line. Such slowness caused by the complexity of the process. The rivet installation section was the slowest, and consequently, with the acceleration of its work, the overall production speed will also accelerate.

The new installation will increase the volume of production up to 18 belts

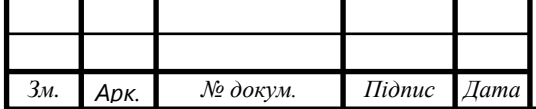

per shift. The profit from the sale of one belt is  $14 \epsilon$ , and therefore the economy will be

$$
S_{prod} = (N_{init} - N_{proj}) \times (C_{sell} - C_p) \times t_h \times t_t
$$

Where  $S_{prod}$  – savings, caused by increasing producing speed,  $\epsilon$ ;  $N<sub>init</sub>$  – number of production produced during the day before implementing new technology, unit;

 $N_{proj}$  – number of production produced during the day after implementing new technology, unit;

(  $C_{\text{sell}} - C_{\text{p}}$  ) – difference between production cost ant selling cost of product (equal to profit),  $\epsilon$ ;

$$
S_{prod} = 14 \times 8 \times 21 \times 12 = 28224\epsilon
$$
  

$$
S_{prod} = 28224 \times 30.187353 = 852007.85 \text{ UAH}
$$

The second point of savings is the abolition of the position of a worker with a salary of 12€(Mindestlohngesetz vom 11. August 2014 (BGBl. I S. 1348) per hour, and therefore annual savings

> $S_{\text{scalar}} = R_i \times t_d \times t_h \times t_t$ *Ssalary = 12 × 8 × 21 × 12 = 24192€ Ssalary = 24192 × 30.187353 = 730292.44 UAH*

Based on these calculations, the annual savings will be

 $S = \sum S - C$ 

*S = 28224 + 24192 – 2089.15 = 50326.85€*

*S = 50326.85 × 30.187353 = 1519234.39 UAH*

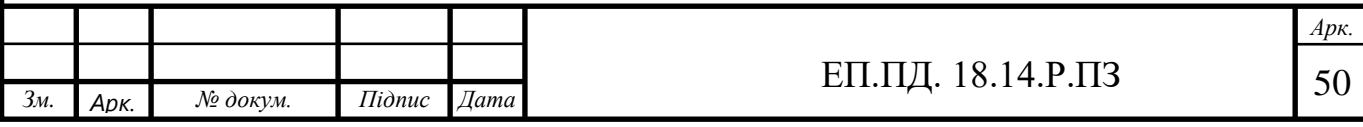

Summary:

In the calculations of this section were obtained the value of project investment, the cost of installation and adjustment work, annual operating costs, the cost of electricity consumed by the object of design throughout the year, the cost of the current repair of automation equipment and automation systems, the annual savings from the implementation of the adopted technical solution. Capital investments are equal to 2215,14€ or 66869,21 UAH

Annual maintenance costs is 2089.15€ or 63065.91UAH.

The annual savings of the offered equipment is 52416€ or 1582300.29UAH.

<span id="page-50-0"></span>The annual economical effect of the offered equipment is 50326.85 $\epsilon$  or 1519234.39 UAH.

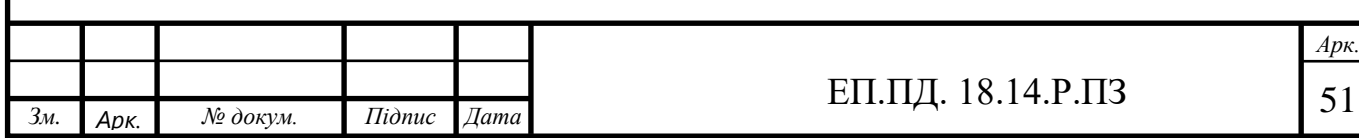

## **CONCLUSION**

The automation of a riveting machine with an electric picker has been developed with both hardware and software parts. The mechanical design is done considering stability for the linear system and flexibility for different types of rivets and leather belts. The controlling system and simulation on CODESYS are established to operate the system. The project was completed in deadlines and accepted by the customer without any edits or corrections. In this report the occupational health and economic benefits of this device were calculated. Following the predicted calculations, the project costs pay off in the first few months of the device. Analyzing all of the above, may be said that the diploma has proven the feasibility of using the considered automatic control system.

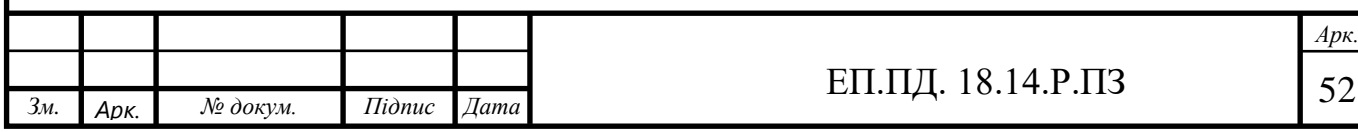

# <span id="page-52-0"></span>BIBLIOGRAPHY

- 1. [http://www.eti.su/articles/elektricheskie-mashini/elektricheskie](http://www.eti.su/articles/elektricheskie-mashini/elektricheskie-mashini_1571.html)[mashini\\_1571.html](http://www.eti.su/articles/elektricheskie-mashini/elektricheskie-mashini_1571.html)
- 2. [http://nwpi-fsap.narod.ru/lists/oee\\_matusko/asinchronn.html](http://nwpi-fsap.narod.ru/lists/oee_matusko/asinchronn.html)
- 3. <https://vt-tech.eu/articles/cnc/50-stepper-motors.html>
- 4. <http://www.servotechnica.spb.ru/calculation/ballscrew.html>
- 5. [https://dspace.susu.ru/xmlui/bitstream/handle/0001.74/17296/2017\\_476\\_Bel](https://dspace.susu.ru/xmlui/bitstream/handle/0001.74/17296/2017_476_Belyaev.pdf?sequence=1?sequence=1) [yaev.pdf?sequence=1?sequence=1](https://dspace.susu.ru/xmlui/bitstream/handle/0001.74/17296/2017_476_Belyaev.pdf?sequence=1?sequence=1)
- 6. <https://industriation.ru/1383342/>
- 7. [https://en.nanotec.com/fileadmin/files/Handbuecher/Motorsteuerungen/SMC](https://en.nanotec.com/fileadmin/files/Handbuecher/Motorsteuerungen/SMCI36_Technical-Manual_V1.3.pdf) [I36\\_Technical-Manual\\_V1.3.pdf](https://en.nanotec.com/fileadmin/files/Handbuecher/Motorsteuerungen/SMCI36_Technical-Manual_V1.3.pdf)
- 8. [www.doe.dp.ua](http://www.doe.dp.ua/)
- 9. <https://www.motioncontroltips.com/faq-what-are-hybrid-stepper-motors/>
- [10.https://www.ebay.com/?ef\\_id=Cj0KCQjwov3nBRDFARIsANgsdoEwKFTF](https://www.ebay.com/?ef_id=Cj0KCQjwov3nBRDFARIsANgsdoEwKFTFQduoz0fw1r8WY-K480XMm0X9toSRPTkJSYXtkDRVLvz5yu0aArdoEALw_wcB:G:s) [Qduoz0fw1r8WY-](https://www.ebay.com/?ef_id=Cj0KCQjwov3nBRDFARIsANgsdoEwKFTFQduoz0fw1r8WY-K480XMm0X9toSRPTkJSYXtkDRVLvz5yu0aArdoEALw_wcB:G:s)

[K480XMm0X9toSRPTkJSYXtkDRVLvz5yu0aArdoEALw\\_wcB:G:s](https://www.ebay.com/?ef_id=Cj0KCQjwov3nBRDFARIsANgsdoEwKFTFQduoz0fw1r8WY-K480XMm0X9toSRPTkJSYXtkDRVLvz5yu0aArdoEALw_wcB:G:s)

- [11.https://www.glassdoor.com/Job/germany-plc-controls-engineer-jobs-](https://www.glassdoor.com/Job/germany-plc-controls-engineer-jobs-SRCH_IL.0,7_IN96_KO8,29.htm)[SRCH\\_IL.0,7\\_IN96\\_KO8,29.htm](https://www.glassdoor.com/Job/germany-plc-controls-engineer-jobs-SRCH_IL.0,7_IN96_KO8,29.htm)
- [12.https://www.cleanenergywire.org/factsheets/what-german-households-pay](https://www.cleanenergywire.org/factsheets/what-german-households-pay-power)[power](https://www.cleanenergywire.org/factsheets/what-german-households-pay-power)
- 13.

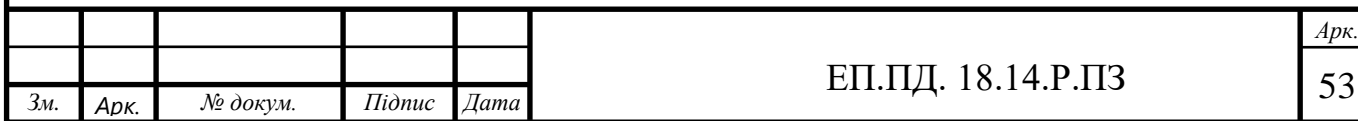

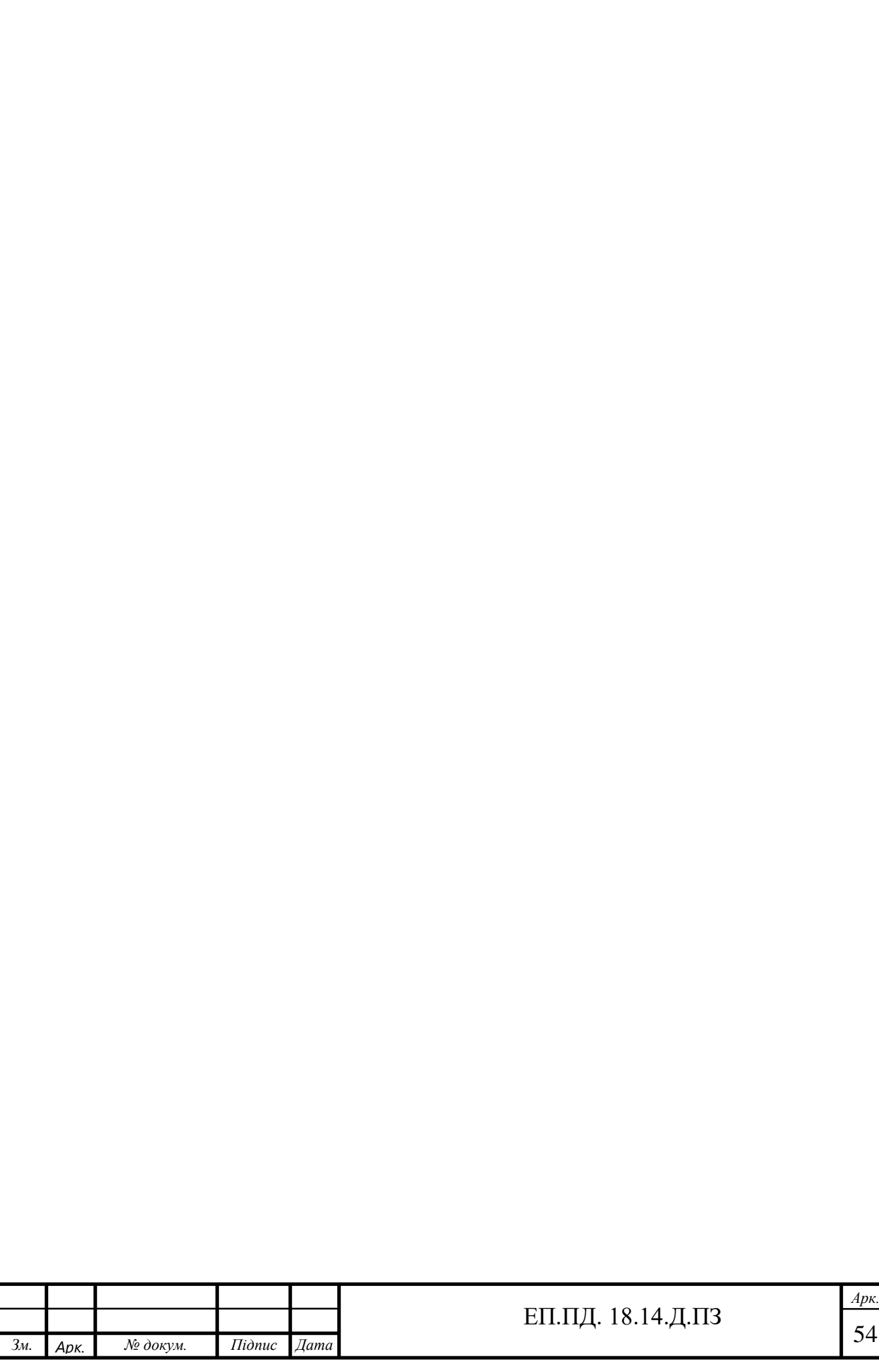